FAKULTA MECHATRONIKY, INFORMATIKY A MEZIOBOROVÝCH STUDIÍ TUL

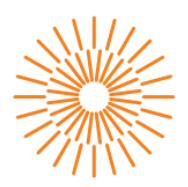

## Diplomová práce

Vedoucí práce:

Konzultant práce:

# Stanovení LIDT v ns režimu pro materiály antireflexních vrstev v závislosti na depozičních parametrech

Studijní program: N3901 Aplikované vědy v inženýrství Studijní obor: Aplikované vědy v inženýrství Autor práce:

**Bc. Josef Kužel** Ing. Jan Václavík, Ph.D. Ústav mechatroniky a technické informatiky Ing. Vít Kanclíř

Liberec 2023

#### FAKULTA MECHATRONIKY, INFORMATIKY A MEZIOBOROVÝCH STUDIÍ TUL

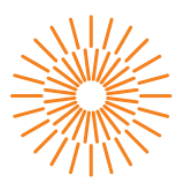

### Zadání diplomové práce

# Stanovení LIDT v ns režimu pro materiály antireflexních vrstev v závislosti na depozičních parametrech

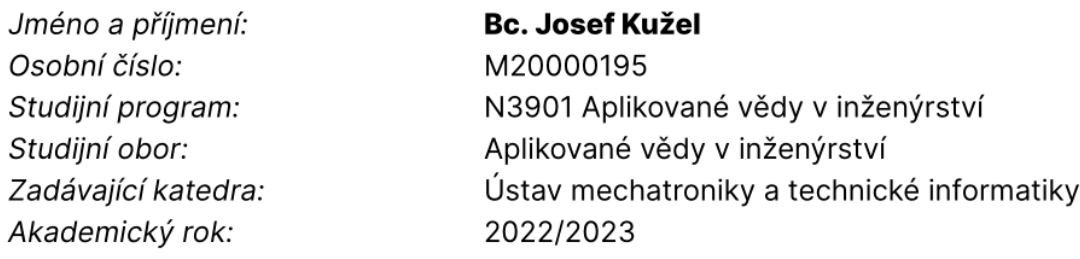

#### Zásady pro vypracování:

- 1. Prostudujte literaturu týkající se antireflexních vrstev s vysokým prahem poškození pulzním laserem v ns režimu. Zaměřte se na vztah mezi materiály vrstev, způsoby depozice a mechanizmem poškození vrstvy.
- 2. Seznamte se s metodou měření LIDT na experimentálním pracovišti. Na známých vzorcích proved'te kalibraci metody.
- 3. Navrhněte metodiku měření vzorků vrstev a otestujte ji na vzorcích materiálů typicky deponovaných v laboratoři tenkých vrstev (TiO<sub>2</sub>, Ta<sub>2</sub>O<sub>5</sub>, MgF<sub>2</sub>, SiO<sub>2</sub>). Srovnejte výsledky s hodnotami z literatury a zdůvodněte případné rozdíly.
- 4. Na základě zvolené metodiky měření vytvořte systematickou sadu experimentů pro analýzu hodnot LIDT v závislosti na depozičních parametrech pro výše zvolené materiály. Proveďte navržené experimenty a stanovte modely závislostí LIDT těchto materiálů.
- 5. S použitím literatury a stanovených modelů materiálů navrhněte soustavu vrstev s antireflexním charakterem s co nejlepší kombinací optických parametrů a LIDT. Proveďte depozici navržené soustavy vrstev a stanovte její LIDT.
- 6. Zpracujte přehlednou dokumentaci provedené rešerše, analýzy, návrhu a testování tenkých vrstev a jejich soustav.

Rozsah grafických prací: Rozsah pracovní zprávy: Forma zpracování práce: Jazyk práce:

dle potřeby dokumentace 40 až 50 stran tištěná/elektronická Čeština

#### Seznam odborné literatury:

- [1] BAUMEISTER, Philip. Optical Coating Technology. Bellingham: SPIE Publications, 2004. ISBN 978-0819453136.
- [2] MACLEOD, H. Agnus. Thin-Film Optical Filters. 4th ed. Boca Raton: CRC Press, 2010. ISBN 978-1420073027.

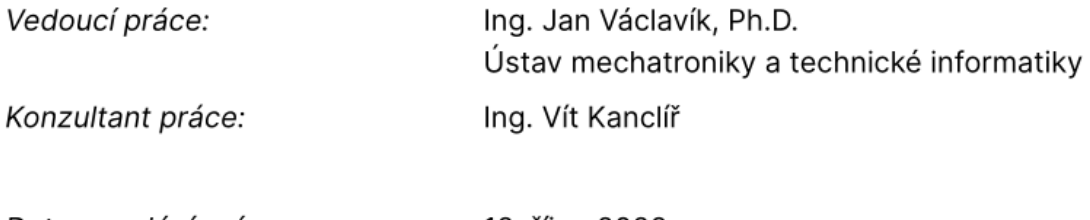

 $L.S.$ 

Datum zadání práce: 12. října 2022 Předpokládaný termín odevzdání: 15. května 2023

prof. Ing. Zdeněk Plíva, Ph.D. děkan

doc. Ing. Josef Černohorský, Ph.D. vedoucí ústavu

V Liberci dne 12. října 2022

# Prohlášení

Prohlašuji, že svou diplomovou práci jsem vypracoval samostatně jako původní dílo s použitím uvedené literatury a na základě konzultací s vedoucím mé diplomové práce a konzultantem.

Jsem si vědom toho, že na mou diplomovou práci se plně vztahuje zákon č. 121/2000 Sb., o právu autorském, zejména § 60 – školní dílo.

Beru na vědomí, že Technická univerzita v Liberci nezasahuje do mých autorských práv užitím mé diplomové práce pro vnitřní potřebu Technické univerzity v Liberci.

Užiji-li diplomovou práci nebo poskytnu-li licenci k jejímu využití, jsem si vědom povinnosti informovat o této skutečnosti Technickou univerzitu v Liberci; v tomto případě má Technická univerzita v Liberci právo ode mne požadovat úhradu nákladů, které vynaložila na vytvoření díla, až do jejich skutečné výše.

Současně čestně prohlašují, že text elektronické podoby práce vložený do IS/STAG se shoduje s textem tištěné podoby práce.

Beru na vědomí, že má diplomová práce bude zveřejněna Technickou univerzitou v Liberci v souladu s § 47b zákona č. 111/1998 Sb., o vysokých školách a o změně a doplnění dalších zákonů (zákon o vysokých školách), ve znění pozdějších předpisů.

Jsem si vědom následků, které podle zákona o vysokých školách mohou vyplývat z porušení tohoto prohlášení.

## Poděkování

Rád bych zde poděkoval mému vedoucímu práce Janu Václavíkovi, který mi poskytl mnoho cenných rad a nápadů při řešení této diplomové práce. Dále děkuji mým kolegům, kteří mě podporovali v průběhu studia a při vytvoření této práce. Dík patří také Vítovi Kanclířovi, který mě toho o LIDT mnoho naučil a měl se mnou trpělivost při tom, když jsem něco nechápal. Děkuji také dalším pracovníkům výzkumného centra TOPTEC ÚFP AV ČR v.v.i, kteří mi také několikrát pomohli, když bylo třeba. V neposlední řadě chci také moc poděkovat své manželce Hance, která mi byla vždy na blízku a podporovala mě, zvláště ve chvílích, kdy vše nešlo podle mých představ. Nakonec bych rád poděkoval svým rodičům za jejich neustálou podporu a finanční pomoc při mé cestě za vzděláním.

## Abstrakt

Tato diplomová práce se zabývá vztahem mezi depozičními parametry a stanovením prahu poškození pulzním laserem (LIDT) v ns režimu pro tenké vrstvy a vztahem mezi depozičními parametry a LIDT těchto vrstev a jejich antireflexních soustav. Nejprve byla provedena rešerše literatury na téma depozice tenkých vrstev pro optické aplikace a antireflexních soustav tenkých vrstev. Na experimentální LIDT aparatuře byla provedena sada experimentů na známých vzorcích s cílem absolutní kalibrace metody měření. Výsledky kalibrace ukázaly, že aparatura není vhodná pro absolutní měření LIDT. Poté byla navržena a otestována metodika měření LIDT pro typické materiály používané v laboratoři tenkých vrstev, konkrétně pro TiO<sub>2</sub>, SiO<sub>2</sub> a Al<sub>2</sub>O<sub>3</sub>. Získané výsledky byly porovnány mezi sebou a byly popsány případné rozdíly. Následně byla navržena a vytvořena soustava vrstev s antireflexním charakterem s nejlepší kombinací optických parametrů a LIDT, která byla následně deponována a stanovena hodnota jejího LIDT. Pro účely experimentů byl v programovacím jazyce MATLAB vytvořen program, který vyhodnocuje poškození na vzorku.

Klíčová slova: antireflexní vrstvy, LIDT, poškození laserem, depoziční parametry, programování v jazyce MATLAB.

### Abstract

This thesis deals with the relationship between deposition parameters and determination of the pulsed laser damage threshold (LIDT) in the ns mode for thin layers and the relationship between deposition parameters and LIDT of these layers and their antireflection systems. First, a literature search was conducted on the topic of thin film deposition for optical applications and thin film antireflection systems. A set of experiments on known samples was performed on the experimental LIDT apparatus with the aim of absolute calibration of the measurement method. The calibration results showed that the apparatus is not suitable for absolute LIDT measurement. Then a LIDT measurement methodology was designed and tested for typical materials used in the thin film laboratory, specifically for  $TiO<sub>2</sub>$ ,  $SiO<sub>2</sub>$  and  $Al<sub>2</sub>O<sub>3</sub>$ . The obtained results were compared with each other and any differences were described. Subsequently, a system of layers with an antireflective character with the best combination of optical parameters and LIDT was designed and created, which was subsequently deposited and the value of its LIDT was determined. For the purposes of the experiments, a program was created in the MATLAB programming language that evaluates the damage on the sample.

Key words: anti-reflective films, LIDT, laser damage, deposition parameters, MATLAB programming.

## Obsah

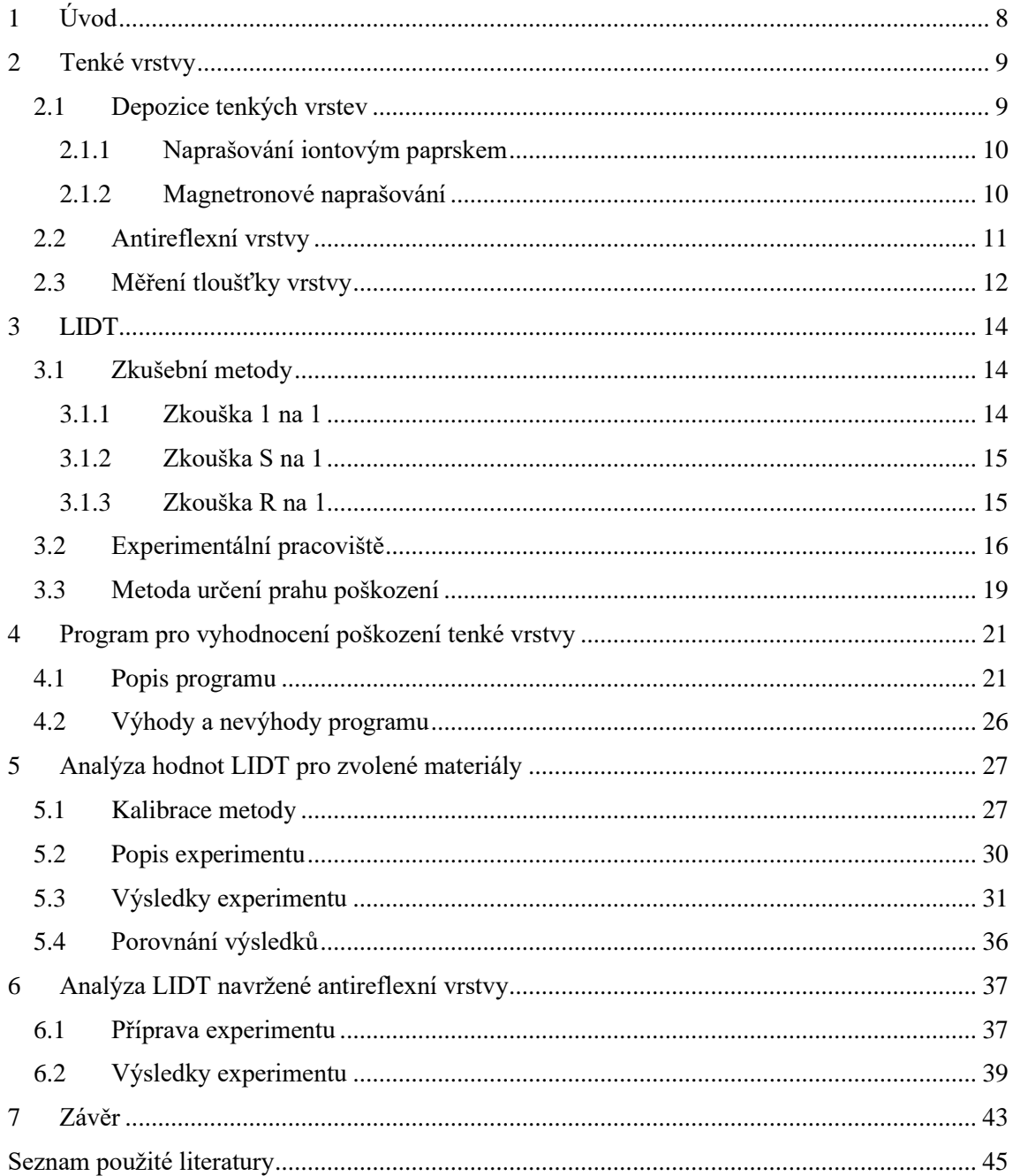

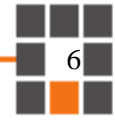

### Seznam zkratek a symbolů

- nm jednotka délky nanometr
- cm<sup>2</sup> jednotka plochy centimetr čtverečný
	- ns jednotka času nanosekunda
	- ps jednotka času pikosekunda
	- J jednotka energie joule
	- W jednotka výkonu watt
	- Pa jednotka tlaku pascal
- Hz jednotka frekvence hertz
- V jednotka elektrického napětí volt
- sccm jednotka standardní kubický centimetr za minutu
	- n značka indexu lomu
	- R značka odrazového koeficientu
	- k značka absorpce
	- Ψ značka pro fázi světla
	- Δ značka pro amplitudu světla
	- H značka hustoty energie
	- P značka pravděpodobnosti poškození
	- E značka energie
	- σ označení nejistoty měření
	- ε<sup>f</sup> označení zlomkové nejistoty
- $\rho_s$  a  $\rho_p$  Fresnelovy koeficienty pro odraz
- LIDT laserem indukovaný práh poškození (Laser Induced Damage Threshold)

- TiO<sup>2</sup> oxid titaničitý
- SiO<sup>2</sup> oxid křemičitý
- Al2O<sup>3</sup> oxid hlinitý
- CeO<sup>2</sup> Oxid ceričitý
- N-BK7 označení druhu skla
	- PVD fyzikální depozice z plynné fáze
	- CVD chemická depozice z plynné fáze
	- IBS naprašování iontovým paprskem (Ion Beam Sputtering)
	- QCM krystalová mikrováha
		- AR antireflexní

## <span id="page-8-0"></span>1 Úvod

V současné době hraje optika velmi důležitou roli v mnoha technologických aplikacích, jako jsou například vysokorychlostní sítě, optická komunikace, medicína, bezpečnostní technologie, či výroba polovodičů. Významnou oblastí aplikace optických systémů jsou laserové systémy pro obrábění a modifikaci povrchu materiálů – typicky řezání, navařování, kalení či žíhání povrchů. Zde jsou využívané kontinuální laserové systémy se středními výkony v řádu jednotek kW. Specifickou oblastí laserového obrábění je pak využití ablace povrchu pomocí pulsních laserů pro dělení a mikroobrábění širokého spektra materiálů (kovy, plasty, keramika, v medicíně pak i živé tkáně). Tyto laserové systémy pracují s ns- a ps- pulzy o energiích jednotek  $10^{-3}$  až  $10^{0}$  J. Výsledný optický výkon v rámci krátkého pulzu dosahuje řádu 10<sup>7</sup> -10<sup>9</sup> W, ačkoliv jsou střední výkony takových systému v řádu jednotek či maximálně desítek W. Pulz takové laseru, vhodně tvarovaný pomocí optického systému, pak dokáže selektivně odpařit malou část materiálu obráběného povrchu. Problémem je, že stejný optický svazek, jako je použit pro obrábění, je nutné transportovat a přetvářet pomocí optických soustav, které tímto svazkem obrábět nechceme. Dalším použití ns a ps pulzních laserů s vysokým špičkovým výkonem jsou např. již zmíněná optická komunikace či dálkoměrné a LIDARové systémy.

V oblasti optických systémů jsou antireflexní vrstvy používány pro zlepšení výkonu a efektivity těchto systémů. Tyto vrstvy jsou však nejslabším článkem v systémech pracujících s ns a ps pulzními lasery, a tak je neustále vyvíjena snaha o realizaci vrstev s vysokou odolností proti poškození vysokým výkonem v procházejícím optickém svazku. Tato odolnost je kvantifikována tzv. prahem poškození, označovaným zkratkou LIDT.

Cílem této diplomové práce je analýza závislosti poškození antireflexních vrstev s vysokým prahem poškození pulzním laserem v ns režimu na materiálech, způsobech depozice a tloušťce tenkých vrstev. Dalším důležitým cílem této práce je vytvoření soustavy vrstev s antireflexním charakterem a co nejlepší kombinací optických parametrů a LIDT.

Dále byl vytvořen program v programovacím jazyce MATLAB, který slouží k rozpoznávání poškození na vzorcích. Díky použití tohoto programu je možné usnadnit proces měření LIDT a snížit časovou náročnost.

Výsledky této práce by mohly mít praktické využití pro výrobu optických komponent a systémů s vysokou účinností a kvalitou. Navíc, tato práce poskytne ucelený přehled v oblasti antireflexních vrstev s vysokým prahem poškození pulzním laserem v ns režimu a bude užitečná pro další výzkum v této oblasti.

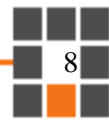

## <span id="page-9-0"></span>2 Tenké vrstvy

Tenké vrstvy jsou materiálové systémy složené z několika vrstev o tloušťce v řádu nanometrů až několika mikrometrů. Tyto vrstvy mohou být na substrát nanášeny různými metodami, jako jsou například vakuová depozice, sol-gel metoda, chemická depozice z plynné fáze nebo elektrochemická depozice.

Význam tenkých vrstev spočívá v jejich vlastnostech, jako jsou optické vlastnosti, elektrochemické vlastnosti, korozní odolnost a další. Díky těmto vlastnostem jsou tenké vrstvy široce používány v různých oblastech jako jsou například optika, elektronika, energetika, biomedicína a ochrana povrchů.

V optických systémech jsou nejvíce sledované optické vlastnosti tenkých vrstev, které jsou závislé na indexu lomu a tloušťce vrstvy. Díky této závislosti mohou být tenké vrstvy a jejich soustavy použity jako optické filtry, zrcadla, polarizátory, antireflexní vrstvy a další. Optické vlastnosti tenkých vrstev mohou být ovlivněny i pomocí strukturních faktorů, jako je například krystalická struktura, velikost a tvar zrn nebo porozita, které jsou řízeny způsobem a podmínkami depozice těchto vrstev.

## <span id="page-9-1"></span>2.1 Depozice tenkých vrstev

Existuje mnoho postupů pro nanášení optických tenkých vrstev. Nejčastěji se používají postupy probíhající ve vakuu, které se dají klasifikovat jako fyzikální depozice z plynné fáze (zkráceně PVD). Při těchto procesech se tenká vrstva kondenzuje přímo v pevnou fázi z páry. Slovo "fyzikální" neznamená, že zde nejsou žádné chemické parametry při tvorbě vrstev. Chemické reakce zde ve skutečnosti probíhají, ale termín chemické nanášení z par (zkráceně CVD) se používá pro techniky, kde se rostoucí vrstva vytváří chemickou reakcí mezi prekurzory. Rostoucí vrstva se tak podstatně liší složením a vlastnostmi od výchozích materiálů.

Vakuové tepelné napařování je od 30. let 20. století používáno k depozici tenkých vrstev, a díky své jednoduchosti, flexibilitě a relativně nízkým nákladům, tomu tak pravděpodobně bude i v budoucnu. Mají však některé nedostatky, zejména co se týče mikrostruktury vrstev. Proto jsou používány i jiné postupy, jako je například vakuové naprašování, a to hlavně u vysoce výkonných specializovaných vrstev.

Při vakuovém napařování se materiál nanáší jednoduše zahřátím na teplotu, při které se odpařuje. Pára poté kondenzuje jako pevná vrstva na substrátech udržovaných při teplotách nižších, než je bod tuhnutí odpařovaného materiálu. Molekuly se pohybují mezi zdrojem a substrátem prakticky přímočaře.

Při vakuovém naprašování se pára deponovaného materiálu vytváří bombardováním tzv. terče energetickými částicemi, většinou ionty, takže atomy a molekuly terče jsou uvolněny do prostoru a mohou zkondenzovat na povrchu substrátu. Takto uvolněné částice terče mají mnohem větší kinetickou energii než při napařování a tato energie má značný vliv na procesy kondenzace a růstu vrstvy. Vrstvy jsou obvykle mnohem pevnější a kompaktnější.

Mezi další techniky patří polymerizace monomerů nanesených na povrch kondenzací, nebo z roztoku. Další způsob je vytlačování samonosných tenkovrstvých multivrstev různými technikami.

V této diplomové práci byly vzorky deponovány pomocí metod naprašování iontovým paprskem (IBS) a magnetronovým (reaktivním) naprašováním, proto jsou následně podrobněji popsány.

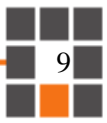

#### <span id="page-10-0"></span>2.1.1 Naprašování iontovým paprskem

Při fyzikální depozici z plynné fáze dochází k růstu tenké vrstvy na povrchu substrátu ve vakuové komoře. V této komoře je umístěn terč z materiálu deponované vrstvy (typicky dielektrika – oxidy kovů), či kovu, nebo polokovu, který je později na oxid převeden. Fokusovaný široký iontový svazek bombarduje terč vysokoenergetickými ionty, čímž jsou atomy materiálu z terče rozprášeny a kondenzují jako tenká vrstva na povrchu substrátu.

Zvláštní formou naprašování iontovým svazkem je naprašování dvojitým iontovým svazkem obr. 1. Přidáním asistenčního zdroje iontového svazku se použije druhé bombardování ionty k ovlivnění struktury rostoucí vrstvy nebo k předběžnému vyčištění substrátu. V případě tzv. reaktivního naprašování je pomocí asistenčního iontového zdroje přiváděn reaktivní plyn (typ. kyslík, dusík), který obvykle na povrchu substrátu reaguje se zkondenzovanými parami materiálu terče.

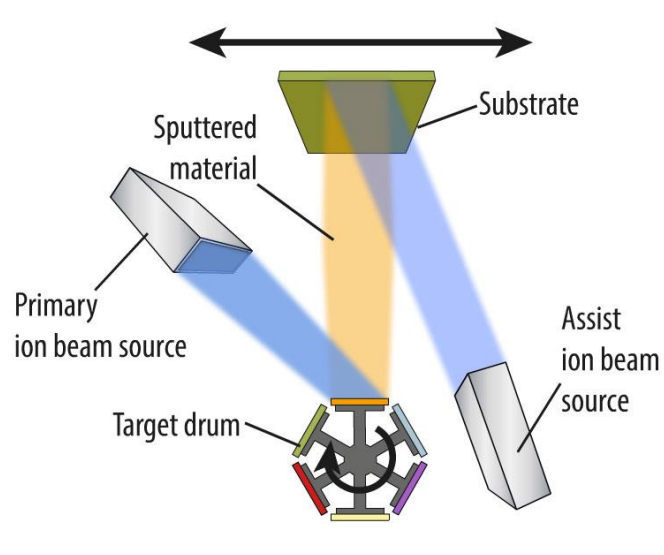

*Obr. 1 Naprašování iontovým paprskem*

#### <span id="page-10-1"></span>2.1.2 Magnetronové naprašování

Název "magnetronové naprašování" je odvozen od použití magnetických polí k řízení chování nabitých iontových částic v procesu magnetronového naprašování. Tento proces vyžaduje komoru s vysokým vakuem, která vytváří nízkotlaké prostředí pro naprašování. Plyn, který tvoří plazma, obvykle argon, vstupuje do komory jako první. Mezi katodu a anodu se přivádí vysoké záporné napětí, které iniciuje ionizaci inertního plynu. Kladné ionty argonu z plazmatu se srazí se záporně nabitým cílovým materiálem. Každá srážka vysokoenergetických částic může způsobit, že atomy z povrchu terče se vymrští do vakuového prostředí a vrhnou se na povrch substrátu. Silné magnetické pole vytváří vysokou hustotu plazmatu tím, že omezuje elektrony v blízkosti povrchu terče, zvyšuje rychlost depozice a zabraňuje poškození substrátu bombardováním ionty.

Typ naprašovacího plynu závisí především na substrátu, konkrétně na jeho atomové hmotnosti. Pro lehčí substráty je výhodné použití neonu, zatímco těžší substráty by lépe fungovaly s prvky jako xenon nebo krypton. Zavedení plynů, jako je kyslík nebo dusík, do komory vede opět k tzv. reaktivnímu naprašování (viz. výše).

Magnetronové naprašování je mimořádně univerzální metoda nanášení tenkých vrstev. Jiné metody nanášení tenkých vrstev jsou omezeny materiály, které mohou použít jako zdrojový materiál.

Při magnetronovém naprašování terčů může být zdrojovým materiálem téměř cokoli, protože není nutné materiál tavit nebo odpařovat. Ve většině případů má nanesená vrstva chemické složení, které se přesně shoduje s terčem. Adheze takto naprašované vrstvy je typicky vyšší než u napařovaných vrstev, díky vyšším energiím částic materiálu.

Příprava před magnetronovým naprašováním

Prvním krokem je příprava vyčištění substrátu, a následně jeho upevněním na držák substrátu. V mnoha systémech se v depoziční komoře po celou dobu udržuje vakuové prostředí a jsou vybavené tzv. load-lock systémem. Ten představuje menší komoru izolovanou od hlavní komory vhodně velkým vakuovým ventilem, tzv. gate ventile. Do této komory se umísťuje substrát a je vybavena mechanizmem pro pohyb substrátu do depozičního prostoru a ven, aniž by došlo k narušení vakua. Substrát se vkládá do load-lock komory a jakmile je v této komoře dosaženo požadovaného vakua (typ. 10<sup>-3</sup>-10<sup>0</sup> Pa), může se substrát, skrz vakuový ventil, přesunout do hlavní depoziční komory. Dalším krokem je připuštění argonu. Případně připouštíme i kyslík, který zde působí jako reaktivní plyn.

Rozdíly mezi rozprašováním iontovým paprskem a magnetronový naprašováním

Zásadním rozdílem mezi magnetronovým naprašováním a naprašováním iontovým svazkem (IBS) je absence plazmatu mezi terčem a substrátem u IBS. Plazma bezpečně lokalizováno v odprašovacím iontovém zdroji a nedochází tak k nechtěné, resp. obtížně řiditelné interakci se substrátem. Je tak možné pracovat s citlivými substráty. V mnoha systémech je však této interakce využíváno ke zlepšení vlastností deponovaných vrstev.

Dedikovaný iontový zdroj v IBS systému umožňuje nezávisle řídit rychlost odprašovaní, energii odprašovacích iontů, jejich tok (beam current) a úhel dopadu na terč. Tyto parametry jsou u magnetronového naprašování svázány fyzikálními vlastnostmi použitého pracovního plynu, konstrukcí odprašovacího zdroje a geometrií komory. U IBS systému není nutné přivádět elektrický výkon na terč, což znamená, že se může používat citlivý, vodivý i nevodivý materiál terče.

Pracovní tlak IBS systému je typicky o řád nižší než u magnetronového systému. Výsledkem všech těchto rozdílů je nižší kontaminace a vyšší hustota vrstvy deponované v IBS systému.

[2 3 4 5 6]

### <span id="page-11-0"></span>2.2 Antireflexní vrstvy

Antireflexní vrstvy jsou tenké vrstvy materiálu, které jsou aplikovány na povrch optických prvků, aby minimalizovaly odrazy světla a maximalizovaly propustnost světla přes povrch. Tyto vrstvy jsou obvykle složeny z několika tenkých vrstev, které mají různé optické vlastnosti a jsou umístěny na sebe v určitém pořadí. V této práci se zaměříme na principy antireflexních vrstev a jejich význam v optických systémech.

Princip antireflexní vrstvy spočívá v tom, že vrstvy s různými indexy lomu se kombinují tak, aby se odrazy světla na povrchu minimalizovaly. Při dopadu světla na povrch s indexem lomu *n<sup>1</sup>* a odpovídajícím odrazovým koeficientem *R<sup>1</sup>* se část světla odrazí a část pronikne skrze povrch. Světlo odražené na rozhraních mezi materiály jednotlivých vrstev a substrátu spolu interferuje a výsledkem je zeslabení intenzity odraženého světla z takto upraveného povrchu.

V optických soustavách odrazy způsobují snížení výkonu, snížení kvality obrazu a způsobují ztrátu detailů. Antireflexní vrstvy však maximalizují propustnost světla, což vede ke zlepšení kvality obrazu a zvýšení výkonu optického systému.

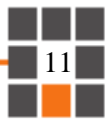

Aplikace antireflexních vrstev jsou široce používány v optických systémech, jako jsou objektivy fotoaparátů, mikroskopy, dalekohledy a optické senzory.

V souhrnu, antireflexní vrstvy jsou klíčové prvky pro minimalizaci odrazů světla na povrchu optických prvků a maximalizaci průchodu světla. Tyto vrstvy jsou obvykle složeny z několika tenkých vrstev s různými optickými vlastnostmi a jsou aplikovány na povrchy optických prvků.

Mezi typy antireflexních vrstev patří jednovrstvé antireflexní vrstvy, vícevrstvé antireflexní vrstvy a polarizační antireflexní vrstvy. Každý typ vrstvy má své vlastní výhody a nevýhody a lze ho použít v závislosti na konkrétních požadavcích optického systému.

Význam antireflexních vrstev v optických systémech je neustále rostoucí, protože se požaduje stále vyšší kvalita obrazu a výkonu optických systémů. Vzhledem k tomu, že každý typ antireflexní vrstvy má své vlastní vlastnosti, je důležité zvolit správnou vrstvu pro konkrétní aplikaci a požadavky. [1]

### <span id="page-12-0"></span>2.3 Měření tloušťky vrstvy

Pro určení tloušťky tenkých vrstev po depozici se používá spektrální elipsometrie. Díky této metodě můžeme také určit konstanty *n* a *k*. Konstanta *n* představuje index lomu a *k* je absorpce dané vrstvy. Dále můžeme určit parametry *Ψ* a *Δ* v závislosti na vlnové délce.

Elipsometrie spočívá v tom, že měří změny polarizace mezi dopadajícím a odraženým světlem od vzorku. Těmito změnami jsou dva Fresnelovy koeficienty pro odraz  $\rho_s$  a  $\rho_p$ , pro různé polarizace a definujeme je takto:

$$
\frac{\rho_p}{\rho_s} = \tan(\psi)e^{i\Delta} \tag{1}
$$

kde parametry elipsometrie jsou fáze (*ψ)* a amplituda (*Δ)* světla. Tyto parametry měříme na elipsometru, schéma tohoto přístroje zobrazuje obr. 2.

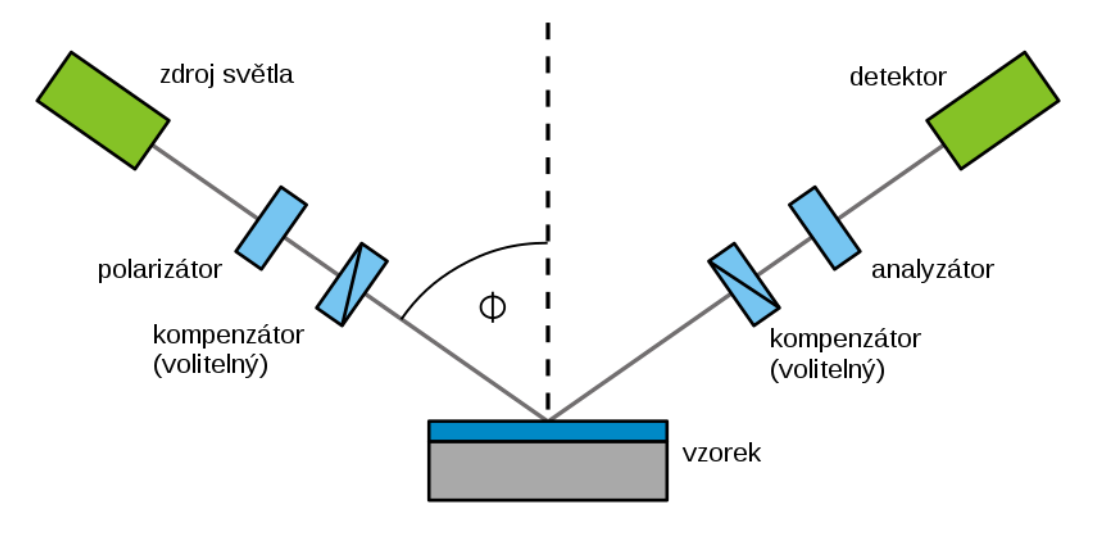

*Obr. 2 Schéma elipsometru*

Následně je popsán princip měření elipsometru.

Ze zdroje světla vychází nepolarizované světlo, polarizátor toto světlo převádí na lineárně polarizované. Kompenzátor posouvá fázi polarizovaného světla a podle potřeby můžeme pomocí něj docílit eliptické polarizace světla. Toto polarizované světlo se od vzorku odráží pod úhlem *Ф*.

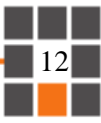

Měříme změnu polarizace tohoto odraženého světla od vzorku tenké vrstvy pomocí kompenzátoru, analyzátoru, který měří intenzitu prošlého světla a detektoru, který je schopný měřit intenzitu světelné vlny vycházející z analyzátoru. Měření se provádí pro různé úhly *Ф*.

Určení tloušťky tenké vrstvy

Pomocí elipsometrických měření jsme zjistili hodnoty parametrů *ψ* a *Δ* v závislosti na vlnové délce. Dalším krokem je zpracování naměřených dat v programu, kde je nutné vytvořit model vzorku a stanovit jeho parametry. Tyto parametry volíme tak, aby se experimentální data a model co nejméně lišila. V posledním kroku ověřujeme výsledný optický model, jestli zachoval fyzikální podstatu. Například pokud výsledek zobrazuje záporný absorpční koeficient *k.* V tomto případě je nutné vytvořit jiný model vzorku a stanovit jeho parametry a dále pokračovat, jak bylo popsáno.

[2 7 8]

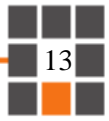

## <span id="page-14-0"></span>3 LIDT

Laserem indukovaný práh poškození (LIDT - Laser Induced Damage Threshold) je termín používaný v oblasti laserových systémů a optiky. Jedná se o hodnotu maximální intenzity světla (laserového paprsku), kterou lze aplikovat na optický materiál bez způsobení trvalého poškození. Jedná se o důležitý parametr při návrhu a používání laserových systémů, zejména v případech, kdy dochází ke střetu laserového světla s optickými prvky, jako jsou čočky, zrcadla nebo filtry. Překročení LIDT může vést k trvalému poškození materiálu a degradaci optických vlastností, což ovlivňuje výkon a spolehlivost systému. Obvykle je tento práh poškození udáván jako maximální hodnota hustoty energie (energie na jednotku plochy) nebo intenzity (energie na jednotku plochy a času) laserového světla. Hodnota LIDT se vyhodnocuje experimentálně testováním materiálu při postupně rostoucí intenzitě světla a zaznamenáváním prahu, při kterém dojde k poškození. Hodnoty LIDT se mohou lišit v závislosti na vlnové délce laserového světla, doby expozice, teploty, úhlu dopadu a povrchové úpravy optického materiálu. Je tedy důležité brát v úvahu tyto faktory při výběru a používání optických prvků v laserových systémech. Znalost LIDT je důležitá pro správnou volbu optických prvků, optimalizaci laserových parametrů a zajištění dlouhodobého provozu laserového systému bez poškození optiky.

Měření LIDT je svou povahou statistický proces. Tento parametr se používá k vyhodnocení výkonnosti optického povrchu při ozáření vysokovýkonnými lasery. Dále je popsán obecný přístup k testování poškození laserem. Dobře charakterizovaný stabilní laserový paprsek, generovaný laserovým systémem, je nastaven na požadovanou energii nebo výkon pomocí skupiny tlumicích filtrů. Ve zkušebním systému se používá zaostřovací systém k vytvoření destruktivní hustoty energie nebo výkonu. Laserový paprsek se pak přes fokusační systém dostává na vzorek, který je umístěn v místě nebo v blízkosti ohniska fokusačního systému. Při zkoušce je vzorek umístěn na plošině pro vzorky, která je schopna se posouvat na různá zkušební místa a lze pomocí ní upravit úhel dopadu. Zařízení pro diagnostiku paprsku je vybaveno kalibrovaným detektorem, který měří energii laseru nebo výkonu dodaného na vzorek. Poškození se zjišťuje pomocí detektoru poškození. Tento detektor poškození na našem experimentálním pracovišti nebyl, poškození vzorku jsme prováděli až poté, co jsme laserem ozářili všechna zkušební místa. Způsob, jakým jsme vyhodnocovali poškození vzorku je popsán v [kapitole 4.](#page-21-0) K vyhodnocení LIDT pomocí experimentů se obecně používá několik zkušebních metod, které jsou uvedeny v [kapitole 3.1.](#page-14-1)

## <span id="page-14-1"></span>3.1 Zkušební metody

Jak bylo dříve uvedeno, k vyhodnocení LIDT se používají určité zkušební metody. Nejběžnější jsou tyto tři 1 na 1, S na 1 a R na 1. Principy těchto metod jsou následně popsány.

#### <span id="page-14-2"></span>3.1.1 Zkouška 1 na 1

Zkouška 1 na 1 (z anglického one on one) je metoda zkoušení poškození jedním výstřelem. Při této zkoušce se každé zkušební místo na povrchu vzorku ozařuje pouze jedním výstřelem laserového paprsku, bez ohledu na to, zda dojde k poškození vyvolanému laserem, či nikoliv. V této práci jsme k vyhodnocení LIDT používali pouze tuto zkušební metodou 1 na 1.

Typická zkouška 1 na 1 se provádí v následujících krocích:

a) Laserový paprsek s danou úrovní ozáření jednou ozařuje vzorek při nastavení zkušebního místa. Ozařovací hladina pro laserový paprsek znamená, že laserový paprsek je na úrovni určité hustotě energie nebo výkonu. Zaznamenává se výsledek, zda došlo k poškození, nebo ne.

b) Opakuje se krok a) se stejnou úrovní ozáření na několika nepřekrývajících se místech zkušebních míst (nejméně 10 míst) s ohledem na laserový paprsek.

c) Vypočítá se pravděpodobnost poškození, tj. podíl míst, která jsou poškozena, při pevné úrovni ozáření ku počtu všech míst ozáření pomocí následující rovnice.

DP = počet poškozených míst/celkový počet míst, kde se ozařovalo \* 100%

d) Opakují se kroky a) až c) při různých ozařovacích úrovních laserového paprsku, dokud nebude rozsah ozařovacích úrovní dostatečně široký, aby zahrnoval body, v nichž není žádné místo poškozené i body, kde jsou všechna místa poškozena. LIDT při zkouškách 1 na 1 se získá metodou pravděpodobnosti poškození. Poškození se pak vynesou do grafu v závislosti na odpovídající úrovni ozáření. LIDT vzorku se nachází v nulové pravděpodobnosti poškození. Jinými slovy, hodnota LIDT je ozařovací úroveň, při které se je pravděpodobnost poškození vzorku nulová (tj. kde je průsečík vodorovné osy nulový).

#### <span id="page-15-0"></span>3.1.2 Zkouška S na 1

Téměř stejně, jako se provádí metoda testování jedním výstřelem (test 1 na 1), se provádí i testování při zkoušce S na 1, má pouze jeden odlišný aspekt, že každé místo je ozářeno několikrát. Podrobněji řečeno, jediný rozdíl mezi zkouškou S na 1 a zkouškou 1 na 1 je první krok uvedený výše v metodě zkoušky 1 na 1. Při zkoušce S na 1 by měl být první krok následující:

a) Laserový paprsek s danou energií ozařuje vzorek při stejné úrovni ozáření a nastavení zkušebního místa, při určité frekvenci opakovaného ozařování laserovým paprskem, nebo dokud nedojde k poškození vyvolanému laserem.

Vyhodnocení LIDT při zkoušce S na 1 je stejné jako při zkoušce 1 na 1.

#### <span id="page-15-1"></span>3.1.3 Zkouška R na 1

Zkouška R na 1 je rovněž opakovanou zkušební metodou. Při tomto postupu měření se obvykle začíná při velmi nízkém laserovém toku a poté se neustále postupně zvyšuje, dokud na pozorovaném povrchu nedojde k poškození. U zkoušky R na 1 se používá soustava laserových pulsů s nárůstem intenzity. Záření ozařuje každé místo specifickou frekvencí. Zkouška R na 1 je užitečná pro přibližný odhad LIDT optiky, zejména když je povrch příliš omezený na provedení zkoušky S na 1 nebo 1 na 1. Není však přesná ve srovnání se zkušebními metodami S na 1 a 1 na 1, protože je velmi závislá na podmínkách ozařování, jako je místo ozařování, počáteční laserový tok, přírůstek laserového toku a podobně. Navíc R na 1 není standardní zkouškou LIDT, protože nemá normu ISO.

Obr. 3 až 5 znázorňují tři typy metod laserového ozařování na jednom místě optického povrchu.

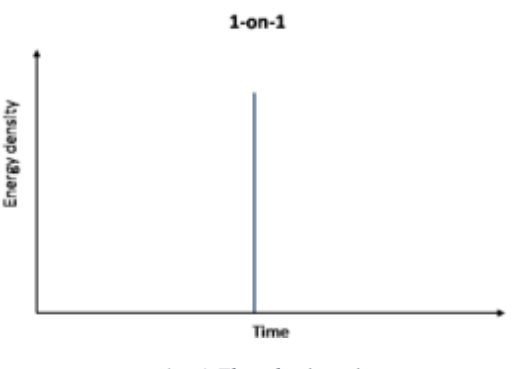

*Obr. 3 Zkouška 1 na 1*

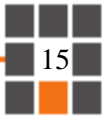

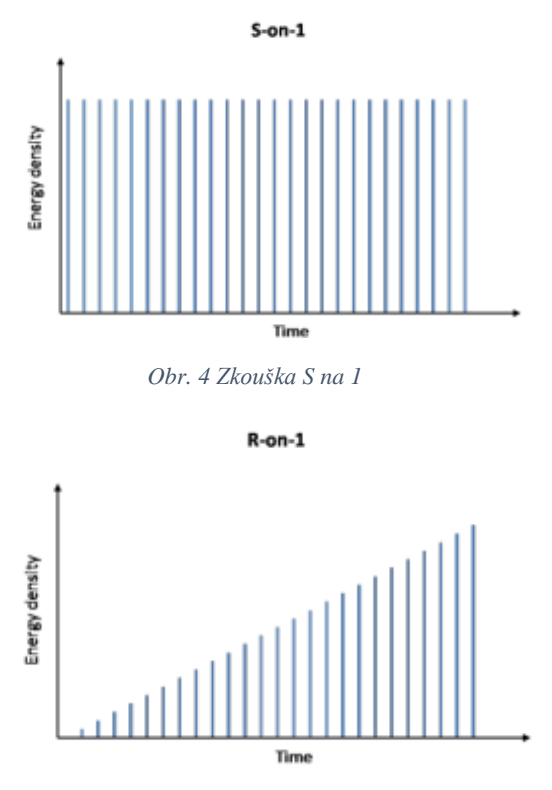

*Obr. 5 Zkouška R na 1*

[9]

### <span id="page-16-0"></span>3.2 Experimentální pracoviště

Experimentální měření jsme prováděli na pracovišti TOPTEC ÚFP AV ČR v.v.i., ve městě Turnov. Na tomto pracovišti se provádělo několik důležitých úkonů k této práci:

- 1) Čištění vzorků, na které se budou deponovat tenké vrstvy. Tyto vzorky byly vyrobeny ze skla N-BK7 od společnosti SCHOTT.
- 2) Depozice tenkých vrstev různých materiálů (TiO<sub>2</sub>, SiO<sub>2</sub> a Al<sub>2</sub>O<sub>3</sub>) ve vakuové komoře. Tenké vrstvy jsme deponovali pomocí naprašování iontovým paprskem, nebo magnetronovým naprašováním. Jednotlivé parametry, pro určité vzorky jsou uvedeny v [kapitole 5.](#page-27-0)
- 3) Provedení zkoušky 1 na 1 na vzorcích.
- 4) Vyfocení poškozených vzorků kamerou.
- 5) Vyhodnocení oblastí vzorků, zda na nich došlo, nebo nedošlo k poškození.
- 6) Určení LIDT.

#### Čištění vzorků

Všechny vzorky je před depozicí potřeba vyčistit, aby nedocházelo ke kontaminaci deponované vrstvy cizím materiálem. Tento proces se provádí tak, že vzorek omyjeme horkou vodou, vyčistíme roztokem odmašťovače (DECONEX OP), dále vzorek opláchneme demineralizovanou vodou, nakonec tento vzorek vyčistíme acetonem a pod lupou dočistíme methanolem. Vzorky, které jsme takto připravovali byly ze skla N-BK7 o průměru 30 mm a tloušťce 2 mm.

#### Depozice tenkých vrstev

Tenké vrstvy jsme deponovali metodou naprašování iontovým paprskem a magnetronovým naprašováním, tyto metody byly již uvedeny v [2.1.1](#page-10-0) a [2.1.2.](#page-10-1) Naprašováním iontovým paprskem,

jsme deponovali materiály TiO<sub>2</sub>, SiO<sub>2</sub> a 2 navržené antireflexní vrstvy. V magnetronové naprašovačce byly deponovány materiály  $Al_2O_3$ ,  $SiO_2$  a 1 antireflexní vrstva. Jednotlivé parametry vrstev pro materiály jsou uvedeny v [kapitole 5](#page-27-0) a parametry pro antireflexní vrstvy, jsou uvedeny v [kapitole 6.](#page-37-0)

#### Pracoviště pro zkoušku 1 na 1

Princip zkoušky 1 na 1 byl uveden v [podkapitole 3.1.1.](#page-14-2) Zde uvádím přímo naše experimentální pracoviště, kde docházelo k ozařování vzorků laserem. Schéma, jak toto pracoviště vypadá, zobrazuje obr. 6. Pulzní laser vyzařuje monochromatické světlo směrem na 1. atenuátor, za laserem se nachází závěrka (shutter), která vyzařovanému světlu brání, nebo nebrání v průchodu do zbytku systému. Atenuátor slouží k regulaci optického výkonu. Pomocí 1. atenuátoru, který nastavujeme před experimentem ručně, si zvolíme rozsah optického výkonu, který budeme při experimentu potřebovat. Díky 2. atenuátoru, který je řízen počítačem, můžeme měnit optický výkon přímo při experimentu. Světlo se dále na klínku rozděluje na 2 větve. Jedna z nich směřuje na další klínek, jehož jedna větev směřuje na diodu, která měří aktuální elektrické napětí a druhá větev směřuje na kameru, která fotí laserový svazek. Při experimentech nebyl měřen optický výkon, ani energie laseru, ale pouze signál, který dopadal na diodu. Z prvního klínku druhá větev vede na vzorek, který je upevněn v posuvném držáku na vzorek. Dále je zde také vodící optika v podobě zrcadel a čoček, která není ve schématu zobrazena.

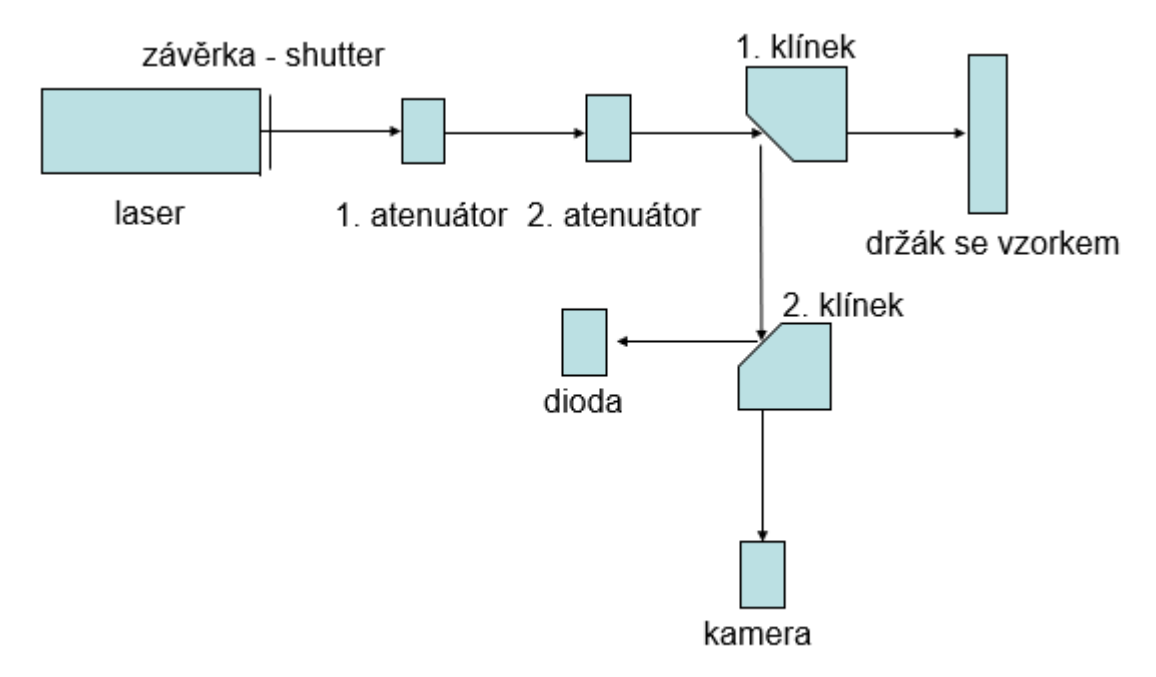

*Obr. 6 Schéma experimentálního pracoviště*

Parametry laseru: QuantaRay Spectra-Physics GCR-290, Nd:YAG laser, vlnová délka 1064 nm a délka pulzu 10 ns. Frekvence pulzů 10 Hz.

#### Proces poškozování vzorku

Zde uvádíme příklad experimentu, kdy poškozujeme vzorek. Při tomto experimentu máme zapnutý laser, vzorek máme umístěný v držáku. Dále používáme počítač, který je propojen s laserem, závěrkou, diodou a s posuvníky, které posouvají se vzorkem. Na počítači díky programu, který byl vytvořen v programovacím jazyku MATLAB, řídíme celý experiment. Nejdříve

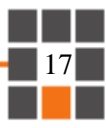

do programu zapíšeme hodnotu na 1. atenuátoru, tím je nastaven na určitý rozsah elektrického napětí, které měříme na diodě. Dále čekáme, dokud se naměřené elektrické napění, neustálí. Zda se již ustálilo, či nikoliv poznáme tak, že provádíme několik ozáření na diodu a program vyhodnotí oblast, kde je laser již ustálen. Následně zvolíme počáteční hodnotu elektrického napětí, tuto hodnotu volíme tak, aby byla mírně pod předpokládaným prahem poškození. Dále zvolíme konečnou hodnotu elektrického napětí, tuto hodnotu je vhodné volit tak, aby zde stoprocentně došlo k poškození vrstvy. Pokud tyto hodnoty neznáme, použijeme k jejich určení cvičný vzorek, u kterého volíme co nejširší rozsah elektrického napětí. Po nastavení programu poškozování probíhá tak, ze první ozářeni laserem je na maximálním elektrickém napětí, aby na 100 % došlo k poškození vzorku, tento bod slouží, jako referenční, abychom při vyhodnocování poškození věděli, kde k poškozování docházelo. Druhé ozáření je na stejném řádku, místo ozáření je typicky posunuto o 1 mm doprava, elektrické napětí je nastaveno již na minimální hodnotu z nastaveného intervalu elektrického napětí. Po zbytek řádku se ozařuje na stejné hodnotě elektrického napětí. Na dalším řádku, který je oproti předchozímu posunutý typicky o 1,5 mm nahoru, dojde o navýšení elektrického napětí o hodnotu, kterou vypočítal program. Znovu jsou všechna místa tohoto řádku ozařovaná stejnou hodnotou elektrického napětí. Takto proces pokračuje až do posledního řádku, kde úplně poslední hodnota elektrického napětí je opět maximální, aby došlo k poškození, protože tento bod je dalším referenčním bodem. Pro lepší představu je poškozený vzorek zobrazen na obr. 7.

#### Focení poškozených vzorků

Poškozené vzorky jsme fotili pomocí kamery připojené k počítači, nejedná se o kameru na obr. 6. U všech vzorků jsme fotili vždy 2 fotografie. Lišili se v natočení vzorku a hodnotě nasvícení. Tím nám vznikly 2 druhy pozadí, světlé, na obr. 7 a tmavé na obr. 8.

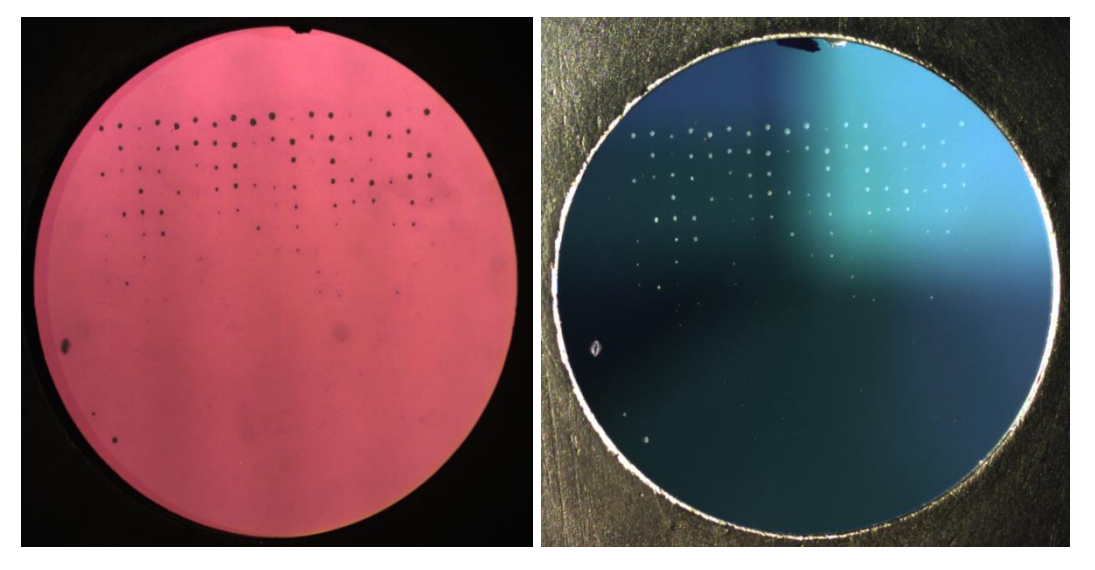

 *Obr. 7 Světlé pozadí Obr. 8 Tmavé pozadí*

#### Metoda vyhodnocení poškození

Nejdříve jsme vyhodnocení poškození na vzorcích vyhodnocovali ručně, kdy jsme si fotografii vzorku rozdělili na místa, ve kterých k poškození došlo a vyhodnotili jsme takto celý vzorek. Jelikož míst, kde docházelo k poškození bylo 270, bylo toto ruční vyhodnocení příliš zdlouhavé. Proto byl vytvořen program v programovacím jazyce MATLAB, který dokáže z fotografie automaticky určit, zda v danem místě vzorku došlo, či nedošlo k poškození. Popis tohoto programu je detailně popsán v [kapitole 4.](#page-21-0)

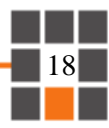

## <span id="page-19-0"></span>3.3 Metoda určení prahu poškození

Pro určení LIDT jsme použili program vytvořený v MATLABU. Tento program byl vytvořen podle normy *ČSN EN ISO 21254-2 (ISO 21254-2:2011(E))* [10]. Tento program pracuje s daty z počítače, který zaznamenával hodnotu elektrického napětí na diodě pro dané místo ozařovaného vzorku a také s daty ve kterých je zaznamenáno poškození, či nepoškození vzorku, tato data pocházejí z programu popsaném v [kapitole 4.](#page-21-0)

Postup pro určení prahu poškození je následující:

- 1. Výpočet pravděpodobnosti poškození pro každý řádek s určitým elektrickým napětím.
- 2. Stanovení prahu poškození pomocí lineární extrapolace naměřených pravděpodobností poškození.
- 3. Stanovení nejistoty.

Vyhodnocení výsledků testu

Poslední krok algoritmu sestává z vyhodnocení dat uložených během testovací rutiny, jak bylo dříve zmíněno. Pro stanovení prahu poškození a nejistoty ve výsledku testu se provádí lineární extrapolace naměřených pravděpodobností poškození. Pro každou úroveň hustoty energie *H<sup>i</sup>* je pozorovaná pravděpodobnost poškození *P<sup>i</sup>* vypočtena z rovnice.

$$
P_i = \frac{n_i^d}{n_i^d + n_i^{nd}} \tag{2}
$$

kde  $n^d + n^{nd}$  je celkový počet míst vystavených záření a  $n^d$  je počet poškozených míst.

Nejistota pro každý bod *i* v souboru dat se odhaduje pomocí rovnice 3 nebo rovnice 4:

$$
\sigma_i = \sqrt{\frac{n_i^{nd}}{n_i^d (n_i^d + n_i^{nd})} + \varepsilon_f^2}
$$
 *pokud*  $n^d > 0$  (3)

$$
\sigma_i = \sqrt{\varepsilon_f^2} \qquad \qquad \text{pokud } n^d = 0 \tag{4}
$$

kde *ε<sup>f</sup>* je zlomková nejistota naměřené hustoty energie.

Směrnice *m* a průsečík *b* váženého lineárního přizpůsobení naměřené křivce pravděpodobnosti poškození se vypočítají pomocí rovnic 5, 6 a rovnic 7:

$$
m = \frac{1}{\Delta} \left[ \left( \sum_{i} \frac{1}{\sigma_i^2} \right) \left( \sum_{i} \frac{P_i H_i}{\sigma_i^2} \right) - \left( \sum_{i} \frac{H_i}{\sigma_i^2} \right) \left( \sum_{i} \frac{P_i}{\sigma_i^2} \right) \right]
$$
(5)

kde

$$
\Delta = \left(\sum_{i} \frac{1}{\sigma_i^2}\right) \left(\sum_{i} \frac{H_i^2}{\sigma_i^2}\right) - \left(\sum_{i} \frac{H_i}{\sigma_i^2}\right)^2 \tag{6}
$$

a

$$
b = \frac{1}{\Delta} \left[ \left( \sum_{i} \frac{H_i^2}{\sigma_i^2} \right) \left( \sum_{i} \frac{P_i}{\sigma_i^2} \right) - \left( \sum_{i} \frac{H_i}{\sigma_i^2} \right) \left( \sum_{i} \frac{P_i H_i}{\sigma_i^2} \right) \right]
$$
(7)

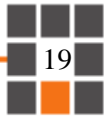

Práh poškození je určen výrazem:

$$
H_{th} = -\frac{b}{m} \tag{8}
$$

Vypočítaná prahová hodnota by měla být kladná a zároveň by měla být menší nebo rovna nejnižší pozorované hustotě energie způsobující poškození. Pokud hodnota *Hth* není kladná, měl by být uváděný práh uveden jako nejnižší pozorovaná hustota energie způsobující poškození. Dále, pokud jsou k dispozici další testovací místa, mělo by být provedeno binární vyhledávání prahové hodnoty, přičemž nejvyšší hustota energie při tomto vyhledávání je nejnižší hustota energie odpovídající poškození pozorovanému při provádění měření.

Nejistota prahové hodnoty je určena pomocí rovnic 9, 10 a 11

$$
\sigma_{th} = \frac{1}{m^2} \sqrt{b^2 \sigma_m^2 + m^2 \sigma_b^2}
$$
 (9)

kde

$$
\sigma_b = \sqrt{\frac{1}{\Delta} \sum \frac{H_i^2}{\sigma_i^2}}
$$
\n(10)

a

$$
\sigma_m = \sqrt{\frac{1}{\Delta} \sum \frac{1}{\sigma_i^2}} \tag{11}
$$

Spodní mez odhadovaného prahu *Hth-σth* by měla být kladná a menší nebo rovna nejnižší pozorované hustotě energie způsobující poškození. Pokud některá z těchto podmínek není pro spodní limit splněna, měla by být nahrazena 0.

[10]

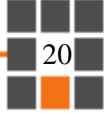

## <span id="page-21-0"></span>4 Program pro vyhodnocení poškození tenké vrstvy

Jak již bylo zmíněno, poškození, či nepoškození určitých míst vzorku, jsme dříve vyhodnocovali ručně. Proto byl v prostředí MATLAB vytvořen program, který vyhodnocuje poškození míst vzorku automaticky, případně s asistencí u míst, kde není úplně jasné, zda se o poškození jedná. Tato kapitola popisuje, jak tento program pracuje, co je potřeba zadat jako vstupní data a jaký dává výsledek. Dále je zde diskutováno, jaké má tento program výhody a nevýhody a kde je možnost pro případné vylepšení.

### <span id="page-21-1"></span>4.1 Popis programu

V první části programu je napsaný návod, jak s programem pracovat, v originále je bez diakritiky, zde je upraven:

Před spuštěním programu, je potřeba zapsat do proměnné field, zda se jedna o fotografiis tmavým nebo se světlým pozadím, jak je popsáno níže. Dále je potřeba napsat název (cestu) souboru, do kterého se uloží výsledky. Do proměnné *souradnice* se napíše název souboru, kde jsou data o souřadnicích, kde byl vzorek ozařován laserem. Do proměnné *image* se napíše název fotografie, u které chceme provést vyhodnoceni poškozených oblastí. Po spuštění programu, je potřeba vybrat 3 referenční body (Program zatím správně pracuje právě pro 3 body, nelze zadat méně, nebo více). Vybrání ref. bodu lze pomocí myši, nejdříve si přiblížíte oblast, kde vyberete první bod, prvním bodem musí být první bod, který byl ozařován laserem, druhy bod, je poslední bod ozařování a třetí bod může být libovolný bod, ležící na nejvyšším řádku, potom do programu napište kolikátý bod na tomto řádku jste vybrali. Poté program vyhodnotí jednotlivé oblasti a pak se program začne ptát uživatele na sporné oblasti, zda v nich je nebo není poškozeni, uživatel napíše pro poškození 1 pro nepoškození 0 (program vždy zobrazí sporné místo a k němu celý obrázek s vyznačenou spornou oblast). Po zadaní posledního sporného bodu se matice s výsledky uloží jako soubor, jehož jméno si uživatel před vyhodnocováním zvolí a zapíše ho do *nazev\_souboru\_ulozeni*.

Vstupní data programu:

1. *field*

Tato hodnota je nastavena na 0 pokud se jedná o nahranou fotografii vzorku se světlým pozadím viz obr. 9. Pro tmavé pozadí obr. 10 volíme hodnotu 1.

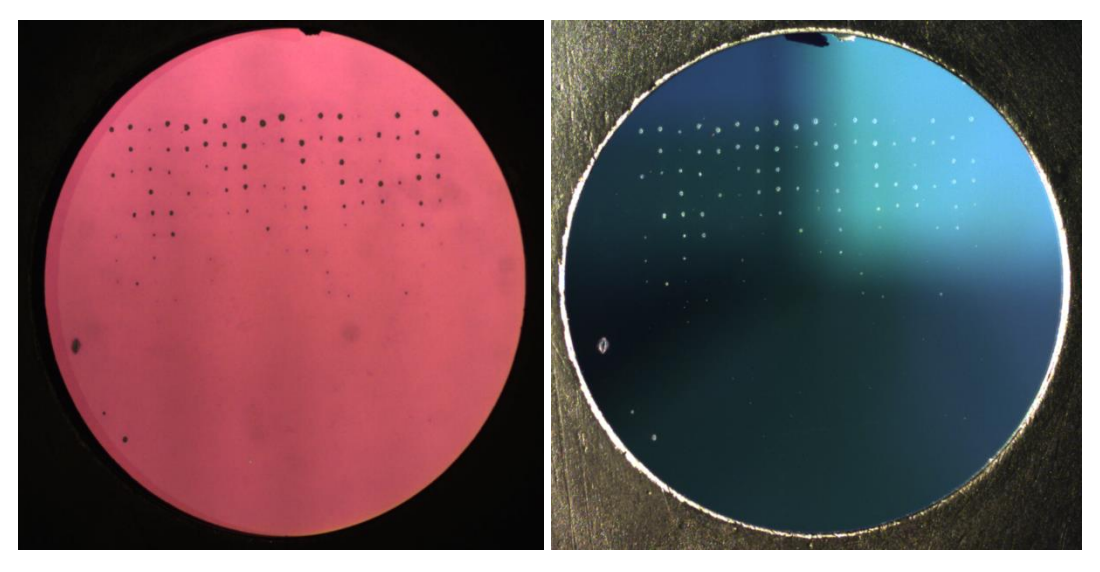

*Obr. 9 Světlé pozadí Obr. 10 Tmavé pozadí*

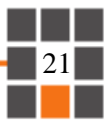

#### 2. *nazev\_souboru\_ulozeni*

V programu na toto místo napíšeme, jak chceme, aby se soubor s výsledky jmenoval.

3. *souradnice*

Zde je potřeba napsat cestu k souboru, který obsahuje data, jaké elektrické napětí jsme naměřili na diodě, při ozáření určitého místa na vzorku při experimentu.

4. *image*

Zde zadáváme cestu, k fotografii, která koresponduje s daty se souborem zadaným v *souradnice*.

5. *radky a sloupce*

Do hodnoty *radky* napíšeme, kolik řádků v experimentu jsme ozařovali, v hodnotě *sloupce* pak, kolik míst v jednom řádku. Pro naše experimenty se vždy jednalo o 15 řádků a 18 sloupců.

6. *pocet\_ref\_bodu*

Zde napíšeme hodnotu počtu bodů, které budeme na fotografii označovat. Takto označené body slouží k orientaci programu na fotografii. Program zatím správně pracuje pouze s přesně 3 referenčními body, ale v budoucnu jej bude možné přeprogramovat na více.

Vytvořené funkce

1. *oznaceni\_ref\_bodu*

Pomocí této funkce zobrazíme načtenou fotografii v *image.* Dále nás program vyzve, abychom na fotografii vyznačili oblast, kde budeme vybírat první referenční bod, to je první bod, který jsme ozařovali, vyznačeno na obr. 11. Toto vyznačení je provedeno funkcí *drawrectangle*. Vyznačenou oblast pak zobrazíme pomocí *imshow* a tím se oblast přiblíží, abychom tento referenční bod mohli přesněji určit. Na přiblížené oblasti kliknutím myši označíme první bod obr. 12 pomocí *ginput*. Souřadnice bodu se uloží a lze s nimi dále pracovat. Po prvním bodě se stejně označí i druhý bod, který je posledním ozařovaným bodem v experimentu. Třetí bod označujeme na posledním řádku ozařování a je potřeba určit, na kolikátém místě na řádku se nachází a hodnotu pořadí zapsat do programu.

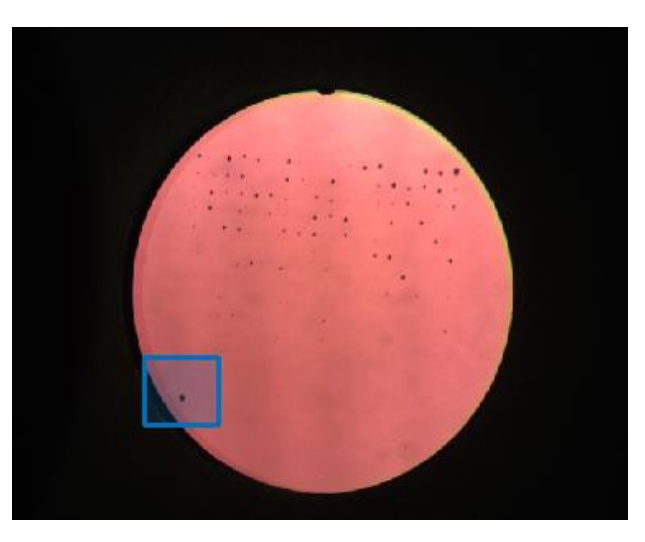

*Obr. 11 Přiblížení oblasti*

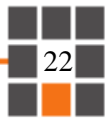

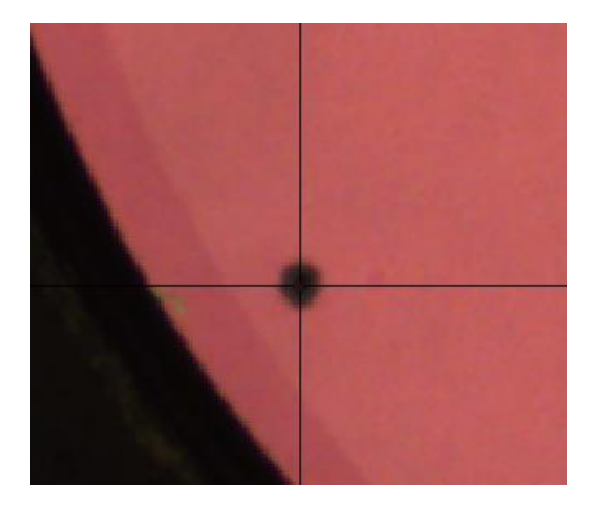

*Obr. 12 Vybrání referenčního bodu*

2. *prepocteni\_pixelu*

Ze souřadnic referenčních bodů získaných z předešlé funkce, a díky hodnotám *radky* a *sloupce* vytvoříme matici, která bude odpovídat místům, kde ozařoval laser. Souřadnice jednotlivých míst zapisujeme do *souradnice.* Jedná se o funkci několika *for* cyklů. Je zde zohledněno také naklonění fotografie.

3. *vyhodnoceni\_oblasti* (pro *field* = 0), nebo *vyhodnoceni\_oblasti\_df* (pro *field* = 1) Automatické vyhodnocení poškození oblasti se provádělo tak, že si program v každém bodě vytvořené matice vybral oblast, ve které je právě 1 místo, jež bylo ozařované laserem. Z blízkého okolí tohoto bodu vypočítá průměr intenzity pixelů. U světlého pozadí se tento průměr porovná s body, které jsou v malé středové oblasti a pokud se zde nachází bod, který má o určitou hodnotu nižší (pokud se jedná o tmavé pozadí pak vyšší) intenzitu pixelu, je oblast vyhodnocena jako poškozená (do souboru pro uložení se zapíše 1), jinak je brána jako nepoškozená (do souboru se zapíše 0). Pro jisté určení poškození byla porovnávací hodnota stanovena na 20 u světlého pozadí a 13 u tmavého pozadí (nejsvětlejší oblasti mají hodnotu 255, nejtmavší oblasti mají hodnotu 0). Na obrázku 13 je zobrazeno místo, které program vyhodnotí jako poškozené a obr.14 jako nepoškozené. Zde také probíhá zaznamenání sporných oblastí, kde porovnávací hodnota je nastavena na 8 u světlého pozadí a 4 u tmavého pozadí.

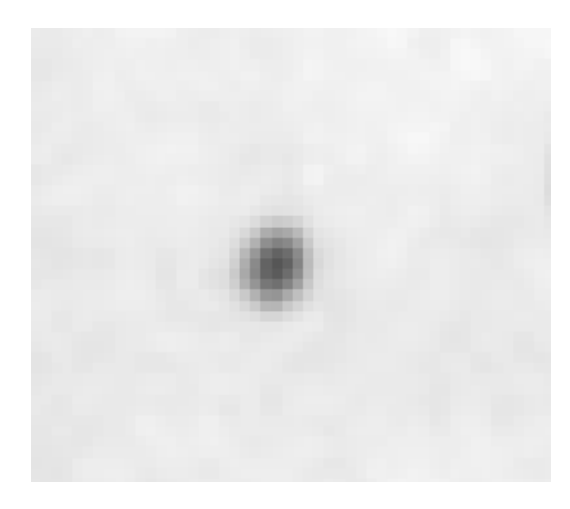

*Obr. 13 Poškozená oblast*

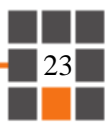

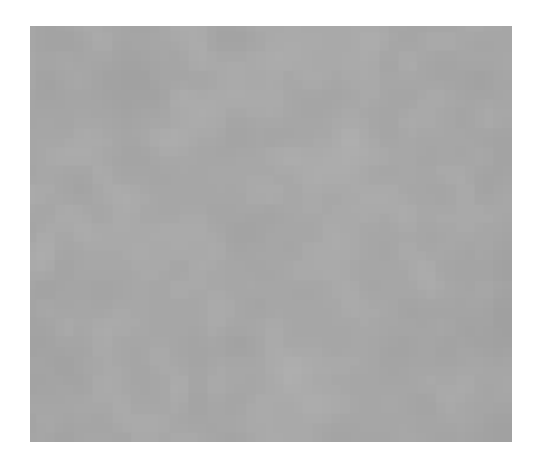

*Obr. 14 Nepoškozená oblast*

#### 4. *vyhodnoceni\_uzivatelem*

Pomocí této funkce se uživateli zobrazí sporná oblast, ve které musí uživatel sám určit, zda k poškození došlo, či nikoliv. Zobrazí se 2 obrázky, obr.15, podle kterého vyhodnocoval poškození program a druhý obrázek celé fotografie vzorku obr.16, aby si uživatel mohl místo přiblížit, jak potřebuje a viděl například okolní body obr.17. V tomto případě jsme oblast určili jako poškozenou, do programu jsme zapsali 1, pro nepoškozenou oblast bychom zapsali 0.

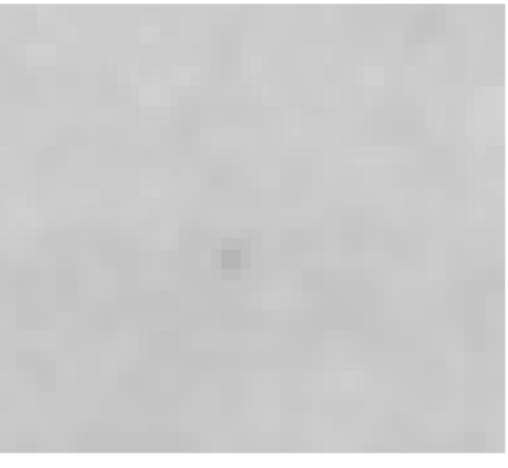

*Obr. 15 Oblast s možným poškozením*

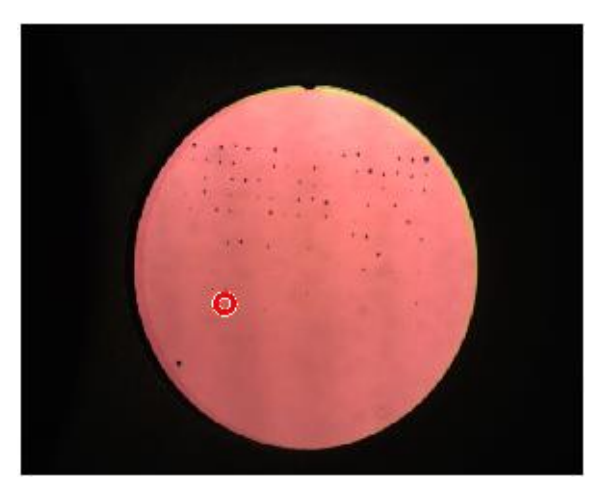

*Obr. 16 Fotografie vzorku s vyznačenou spornou oblastí*

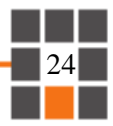

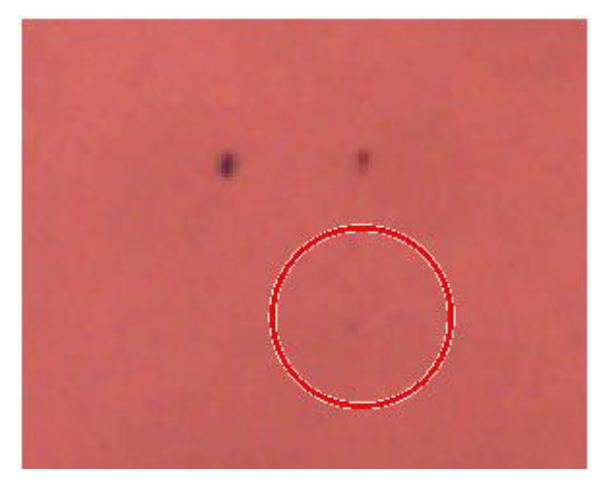

*Obr. 17 Přiblížená sporná oblast s blízkým okolím*

#### 5. *ulozeni\_souboru*

Tato funkce matici s výsledky obr. 18 uloží pomocí *writematrix* s názvem *nazev\_souboru\_ulozeni*. S daty v této matici se určuje hodnota LIDT popsána v [kapitole 3.3.](#page-19-0)

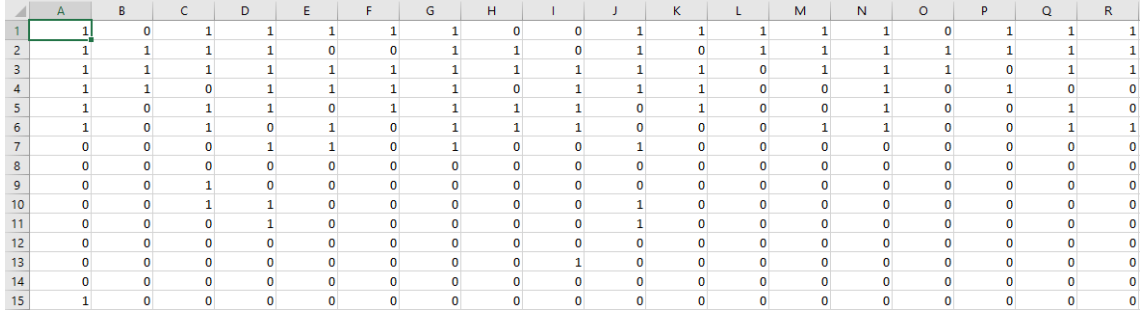

*Obr. 18 Výsledná matice nepoškozených a poškozených oblastí*

Po uložení souboru se zobrazí celá fotografie vzorku *image* pomocí funkce *imshow* obr. 19.

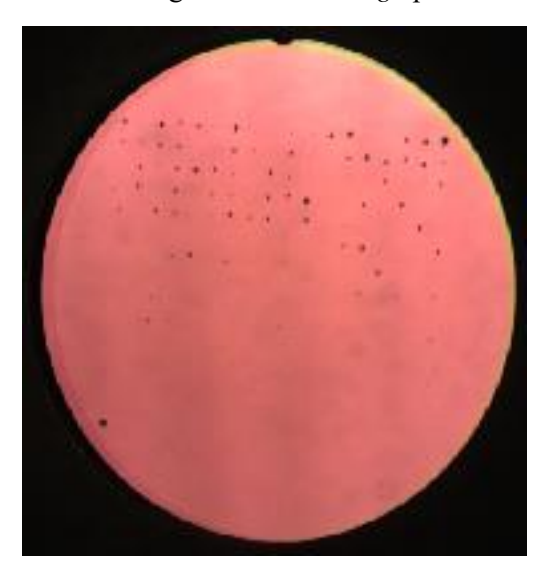

*Obr. 19 Fotografie poškozeného vzorku*

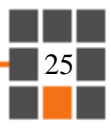

## <span id="page-26-0"></span>4.2 Výhody a nevýhody programu

Zde je uvedeno několik výhod a nevýhod automatického vyhodnocování poškození programem ve srovnání s ručním vyhodnocením.

#### Výhody

- Čas vyhodnocení Díky vyhodnocení programem jsme schopní mít vzorek vyhodnocen do několika sekund, pokud nepočítáme sporné oblasti. Ruční vyhodnocení bychom prováděli minuty až desítky minut.
- Jednoduchost a přesnost Při automatickém vyhodnocení nemusíme fotografii nijak dále upravovat, aby byla v rovině, abychom si vyznačili oblasti, ve kterých docházelo k ozáření laserem. Při ručním vyhodnocení bychom měli problém rozdělit fotografii na stejně velké oblasti.
- Zápis hodnot Nemusíme se starat o zápis 1 a 0, program tyto hodnoty zapisuje automaticky a nemůže tedy dojít k záměně řádku, či sloupce, jako při ručním vyhodnocení. Pouze u sporných oblastí tuto hodnotu sami zapisujeme, ale těchto hodnot je vždy pouze několik a program je zapíše na místo, kterému odpovídá.
- Nepoškozené oblasti Automatické vyhodnocení okamžitě vyhodnotí velké množství nepoškozených oblastí, při ručním hodnocení musíme zvláště v nepoškozených oblastech opravdu váhat, zda zde poškození je, nebo není.

#### Nevýhody

- Chybějící referenční body Pokud chybí některý z referenčních bodů, je obtížné automatické vyhodnocení, je pouze možné referenční body přibližně odhadnout na základě ostatních poškozených míst.
- Nečistota Pokud by se na vzorku nacházela nečistota v oblastech, kde program vyhodnocuje poškození, může dojít k tomu, že bude označena jako poškození. Tento problém nastává hlavně u vyhodnocení s tmavým pozadím.
- Příliš malá poškození To je spíše nevýhoda této metody, protože z fotografie nejsme schopni určit, zda došlo k malým poškozením vzorku, která nejsou na fotografii vidět.

#### Možnosti vylepšení programu

Program je možné vylepšit u označování referenčních bodů, kdy nejsme omezeni pouze na 3 určité body. Proto by bylo dobré program vylepšit, abychom mohli označit libovolné množství libovolných bodů a k nim zapisovat odpovídající souřadnice.

Dalším možným vylepšením je zohlednění nečistot na vzorku.

Pro naše účely tento program slouží dobře a po vyhodnocení programem jsme vždy ověřovali, zda matice výsledků odpovídá poškozením, která jsou viditelná na první pohled. Dobře viditelné nečistoty jsme zohlednili a případně jsme ve výsledné matici opravili hodnotu poškození.

## <span id="page-27-0"></span>5 Analýza hodnot LIDT pro zvolené materiály

Pro experimenty jsme vybrali materiály, které se běžně deponují u antireflexních vrstev. Jednalo se o TiO2, SiO<sup>2</sup> a Al2O3. Substrátem bylo sklo N-BK7. Jak bylo dříve zmíněno, deponovali jsme  $2$  způsoby, naprašováním iontovým paprskem, materiály TiO<sub>2</sub> a SiO<sub>2</sub> a magnetronovým naprašováním, materiál Al<sub>2</sub>O<sub>3</sub>. Následující podkapitoly popisují, jak probíhala kalibrace metody, jaké byly parametry vrstev a jakých jsme dosáhli výsledků.

### <span id="page-27-1"></span>5.1 Kalibrace metody

Pro kalibraci metody jsme vybrali samotný substrát ze skla N-BK7. Jak již bylo uvedeno jednotky prahu poškození laserem se udávají v J/cm<sup>2</sup>. Přepočet mezi volty, které byly naměřeny na diodě a jouly, byl proveden tak, že místo vzorku byl připevněn termální měřič energie pulzu (dále termoměřič). Na nízkých intenzitách, tak, aby nedošlo ke zničení termoměřiče, byla měřena skutečná energie v pulzu a signál v diodě, přičemž bylo otáčeno půlvlnnou destičkou. Pak se signál z diody proložil funkcí (12).

$$
U = a\left[\sin(2x + b)\right]^2 + c \tag{12}
$$

Získané parametry *a*, *b*, *c* se porovnali (fitem) s daty naměřenými na termoměřiči. To se provedlo funkcí:

$$
E = kU + q \tag{13}
$$

kde *k* a *q* jsou volné parametry.

Výsledkem bylo  $k = 9,3 \pm 0,1$  a  $q = 0 \pm 0,2$ .

Přibližný přepočet voltů na jouly je tedy  $1 \text{ V} = 9.3 \pm 0.1 \text{ mJ}$  (při použití ND4 filtrů).

Pro převod energie pulzu na hustotu energie v J/cm<sup>2</sup> je nutné znát plochu oblasti zasažené pulzem. Plocha byla odhadnuta z analýz poškozených míst při vysoké energii pulzů s výsledkem 0,002 cm<sup>2</sup>. Po přepočtu pak 1 V odpovídá přibližně 4,7 J/cm<sup>2</sup>, ovšem s velkou nejistotou v odhadu skutečné plochy pulzu. Veškeré hodnoty LIDT jsou dále uváděny pouze ve voltech (V), protože porovnání s literaturou nebylo použito a hodnoty v J/cm<sup>2</sup> by byly zavádějící. V tomto experimentu jsme porovnávali výsledky kvalitativně, tudíž postačují hodnoty ve V.

V tabulce 1 je uvedeno LIDT skla N-BK7 pro vlnovou délku 1064 nm optických komponent. Objemové LIDT pro N-BK7 je uváděno v okolí 2000 J/cm<sup>2</sup> [11], přičemž povrchové LIDT se může pohybovat od desítek J/cm<sup>2</sup> téměř k hodnotě objemového LIDT.

*Tabulka 1 LIDT pro optické prvky z N-BK7*

| Výrobce                    | LIDT $[J/cm^2]$ |
|----------------------------|-----------------|
| Eksmaoptics                |                 |
| Wavelength opto-electronic |                 |
| Topag                      |                 |
| 1121211                    |                 |

[12 13 14]

Vzorek N-BK7 jsme testovali, ale výsledky nebyly příliš vypovídající. Testovali jsme celkem 7 vzorků (posledním je vzorek s označením *#7*), první vzorek s označením *#1* sloužil pouze k tomu, abychom našli hodnotu elektrického napětí, u kterého se začne vzorek poškozovat. Jak ukazuje tabulka 2 hodnoty LIDT se pro různé vzorky velmi liší a pokud se podíváme na odchylky, vidíme, že výsledek je velice nepřesný. U každého vzorku také uvádíme počáteční a konečné elektrické napětí, které bylo nastaveno při experimentu. Určení hodnot LIDT jsme určili

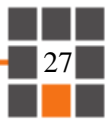

podle výše uvedené normy *ČSN EN ISO 21254-2.* Pro vybrané vzorky, jsme výpočet provedli se světlým i tmavým pozadím fotografie, výsledky pro tmavé pozadí zobrazuje tabulka 3.

*Tabulka 2 LIDT BK7 (světlé pozadí)*

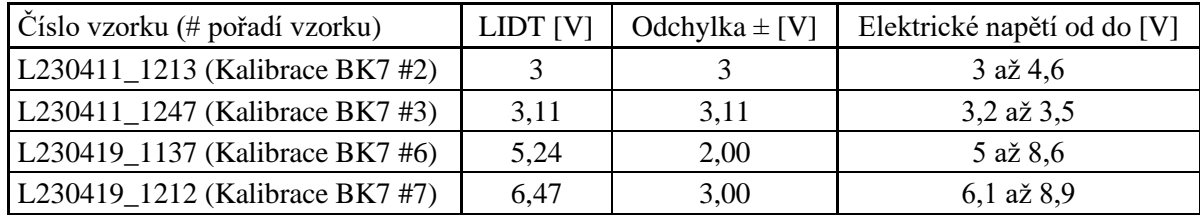

*Tabulka 3 LIDT BK7 (tmavé pozadí)*

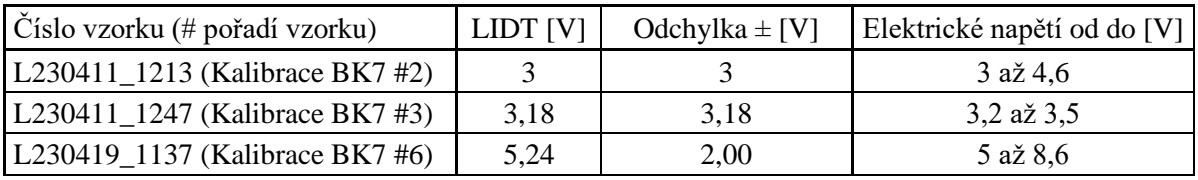

Podle normy [10] jsme výsledky upravili. Pro vzorek *L230411\_1213 (Kalibrace BK7 #2)* nám výsledek původně vycházel pro světlé pozadí -4,61 ± 20 V, pro tmavé pozadí -1,2 ± 6 V záporná hodnota LIDT ale nedává smysl. V tomto případě se jako práh poškození volí nejnižší elektrické napětí, při kterém dochází k poškození vzorku a jako odchylka taková, která dává kladný, nebo nulový výsledek. U vzorku *#3* byla upravena pouze odchylka.

Pokud porovnáme fotografie a pravděpodobnosti poškození vzorků *#3* a *#6* vidíme, že ačkoliv u vzorku *#3* byl rozsah elektrického napětí od 3,2 do 3,5 V, je zde mnoho poškozených míst. U vzorku *#6* naopak vidíme více poškozených míst až u hodnoty 6,5 V a vyšší. Z těchto výsledků tedy nemůžeme jednoznačně určit práh poškození.

Po konzultaci s vedoucím práce a techniky pracujícími v optické laboratoři bylo zhodnoceno, že extrémní rozptyl hodnot je způsobený vlastnostmi testovaných vzorků N-BK7 a vlastnostmi testovací aparatury. LIDT povrchu N-BK7 je silně ovlivněno technikou leštění, použitým leštivem, případně dobou a způsobem skladování vzorku. Specificky kvalita povrchu [15] a inkorporace leštiva na bázi CeO<sub>2</sub> do povrchové vrstvy skla významně mění a snižuje jeho LIDT [16]. Nepodařilo se získat sadu vzorků se stejným životopisem, případně stejným způsobem skladování a leštění. Absolutní kalibrace testovací soustavy tak nebyla, po dohodě s vedoucím práce, dále realizována.

Na obr. 20 a 21 jsou zobrazeny fotografie vybraných poškozených vzorků N-BK7 a na grafech 1 a 2 jsou u těchto vzorků zobrazeny závislosti pravděpodobnosti poškození na elektrickém napětí, které bylo naměřeno na diodě.

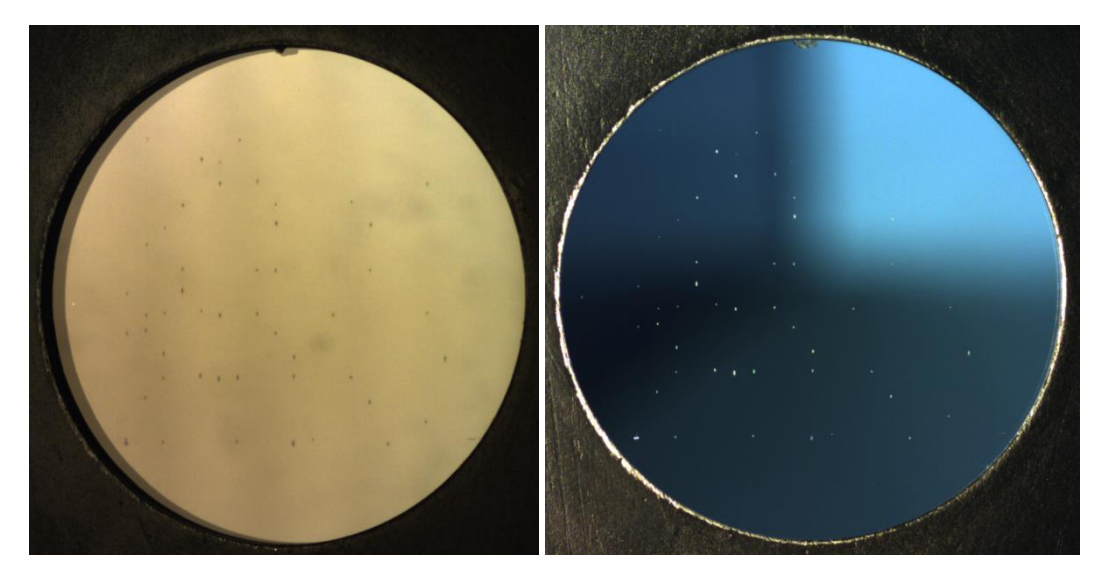

*Obr. 20 Fotografie vzorku L230411\_1247 (Kalibrace BK7 #3), vlevo světlé pozadí, vpravo tmavé pozadí*

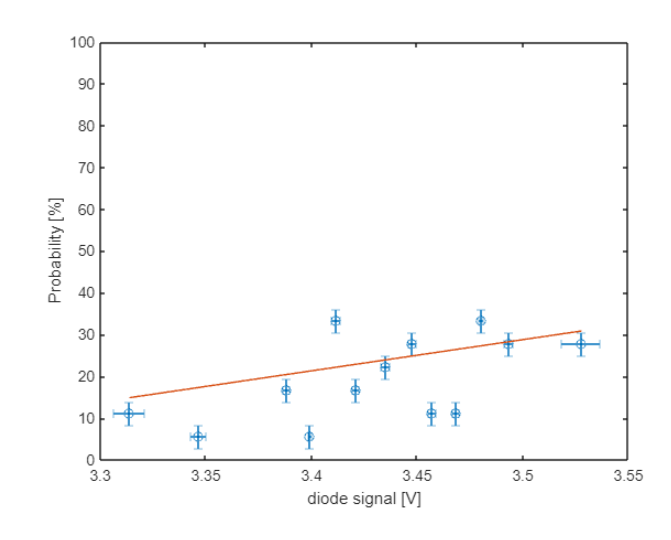

*Graf 1 Závislost pravděpodobnosti poškození na elektrickém napětí vzorku L230411\_1247 (Kalibrace BK7 #3)*

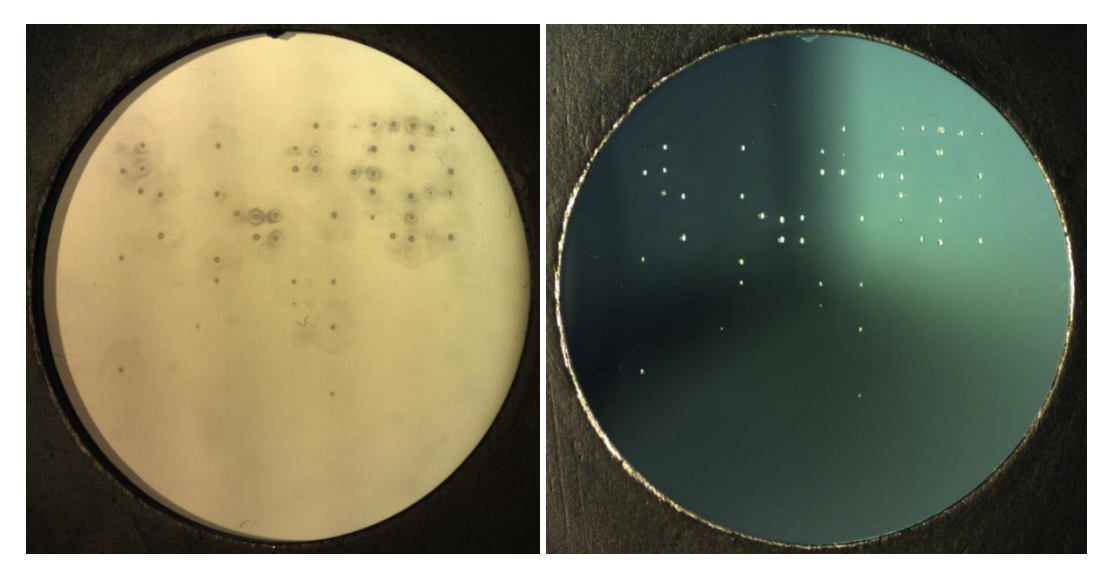

*Obr. 21 Fotografie vzorku L230419\_1137 (Kalibrace BK7 #6), vlevo světlé pozadí, vpravo tmavé pozadí*

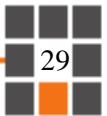

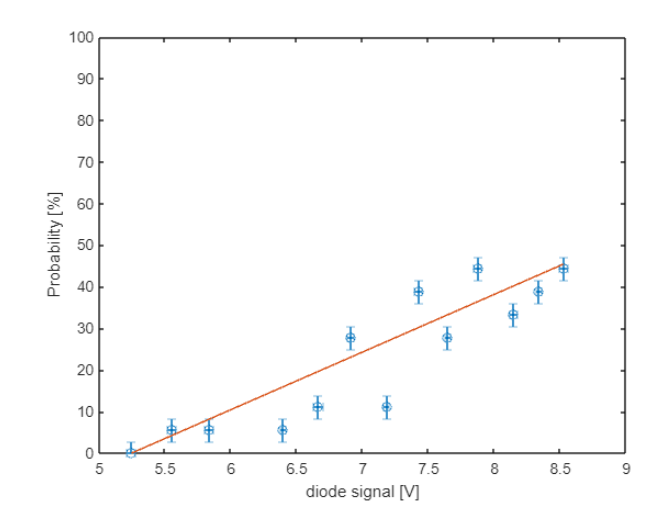

*Graf 2 Závislost pravděpodobnosti poškození na elektrickém napětí vzorku L230419\_1137 (Kalibrace BK7 #6)*

#### <span id="page-30-0"></span>5.2 Popis experimentu

Jak již bylo zmíněno, pro porovnání prahu poškození jsme vybrali materiály TiO<sub>2</sub>, SiO<sub>2</sub> a Al<sub>2</sub>O<sub>3</sub>. Všechny materiály byly deponovány na substrát N-BK7. Další typy vzorků měly stejný materiál, ale odlišné depoziční parametry. Jedním z těchto parametrů byla tloušťka, tedy jak se práh poškození změní, pokud máme vrstvu tenčí, nebo vrstvu tlustší. Dalším parametrem bylo množství kyslíku připouštěného do vakuové komory. Zde jsme porovnávali standardně okysličené TiO<sub>2</sub> a  $SiO<sub>2</sub>$  s nedokysličenými. Vzorky s materiály  $Al<sub>2</sub>O<sub>3</sub>$  byly v komoře naprašovány nejdříve z hliníku, za přítomnosti kyslíku v komoře. Později se začalo naprašovat přímo z materiálu  $Al_2O_3$ , proto jsme zde nedeponovali nedokysličený Al<sub>2</sub>O<sub>3</sub>, ale překysličený, tzn. při depozici jsme do komory připustili kyslík. Depozici jsme prováděli vždy pro několik vzorků, z nichž jsme vždy 1 nechali nepoškozený, abychom mohli kdykoliv ověřit parametry deponované vrstvy a na 1 vzorku jsme při experimentu zjišťovali přibližný práh poškození. To jsme prováděli tak, že na jednom řádku vzorku jsme v jednotlivých místech měnili elektrické napětí a pozorovali jsme, při jaké hodnotě dochází k prvnímu poškození. Tento test jsme prováděli vždy na několika řádcích pro různé rozsahy elektrického napětí. Počáteční elektrické napětí při experimentu jsme volili o něco nižší, než byla minimální hodnota pozorovaného poškození.

V následujících tabulkách 4 až 6 jsou uvedeny parametry vrstev pro dané materiály. Označení vzorku se skládá z počátečního velkého písmene, tím se značí, jakým způsobem byl vzorek deponován, S pro naprašování iontovým paprskem, M pro magnetronové naprašování. Dále je uvedeno datum depozice ve formátu rok, měsíc a den. Za pomlčkou je označení pořadí, kolikátá depozice v tomto dni byla na naprašovačce provedena.

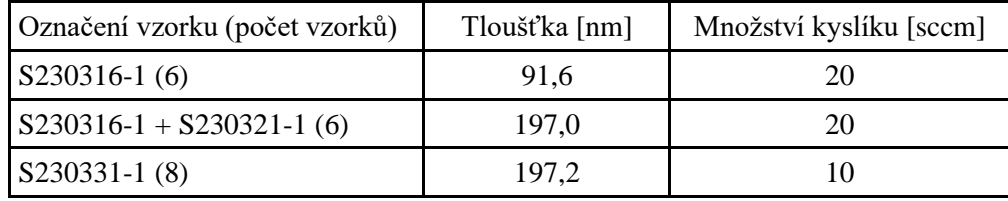

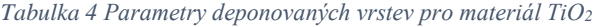

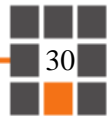

*Tabulka 5 Parametry deponovaných vrstev pro materiál SiO<sup>2</sup>*

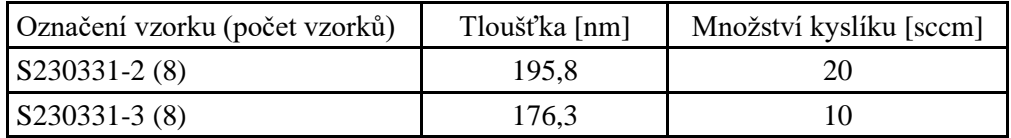

*Tabulka 6 Parametry deponovaných vrstev pro materiál Al2O<sup>3</sup>*

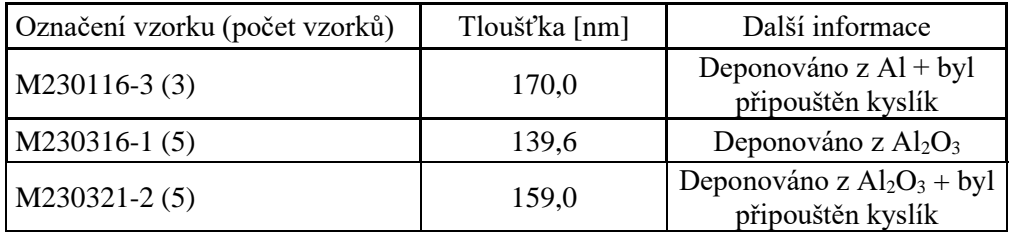

## <span id="page-31-0"></span>5.3 Výsledky experimentu

Z každé sady vzorků jsou vybrány vždy jen vzorky, které mají dobře zvolený rozsah elektrického napětí a zároveň mají dostatečné množství poškozených oblastí potřebných k určení prahu poškození. Každému vzorku přibylo označení, kdy byl daný vzorek testován laserem s počátečním písmenem L, v závorce je pak uvedeno, o jakou tenkou vrstvu z předchozích tabulek se jedná. Výsledky LIDT pro dané materiály jsou zobrazeny v tabulkách 7 až 9. Jsou uvedeny pouze výsledky pro světlé pozadí, protože výsledky pro tmavé pozadí se od těch pro světlé moc neliší a tmavé pozadí je spíše ovlivněno chybou, kterou způsobuje nečistota. Nejpřesnější výsledky jsou zobrazeny na obr. 22 až 31, jsou zde uvedeny fotografie poškozených vzorků a grafy závislosti pravděpodobnosti poškození na elektrickém napětí, které bylo naměřeno na diodě při experimentu, v titulku obrázku je vždy napsán název vzorku a kolik vyšlo LIDT.

| Číslo vzorku (# pořadí vzorku)                 | LIDT [V] | Odchylka $\pm$ [V] | Elektrické napětí od do [V] |
|------------------------------------------------|----------|--------------------|-----------------------------|
| L230404_1141 (S230316-1 #2)                    | 1,73     | 1,00               | $1,8$ až $2,8$              |
| L230404_1257 (S230316-1 #4)                    | 1,44     | 0,40               | $1,4$ až $2,4$              |
| L230413_1402 (S230316-1 +<br>$S230321 - 1 \#2$ | 0,72     | 0,06               | $0,6$ až $1,6$              |
| L230413_1428 (S230316-1 +<br>$S230321 - 1 \#3$ | 0,41     | 0,30               | $0,9$ až $1,8$              |
| $L230418_1148$ (S230331-1#3)                   | 0,53     | 0,04               | $0,5$ až $1,5$              |
| $L230413_1218$ (S230331-1#5)                   | 0,53     | 0,04               | $0,5$ až $1,1$              |

*Tabulka 7 Výsledné LIDT pro různé vzorky s deponovaným materiálem TiO<sup>2</sup>*

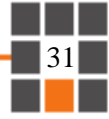

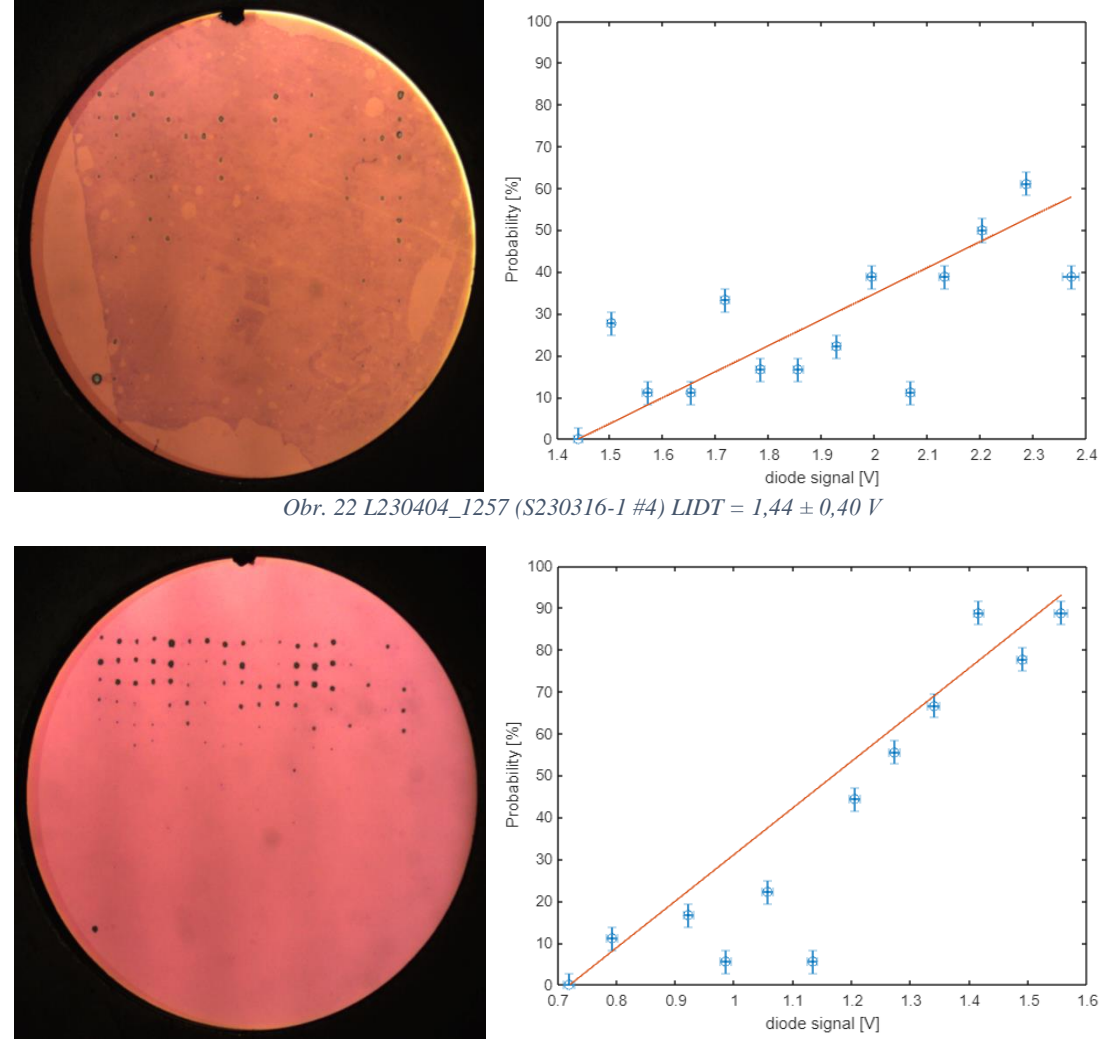

*Obr. 23 L230413\_1402 (S230316-1 + S230321-1 #2) LIDT = 0,72 ± 0,06 V*

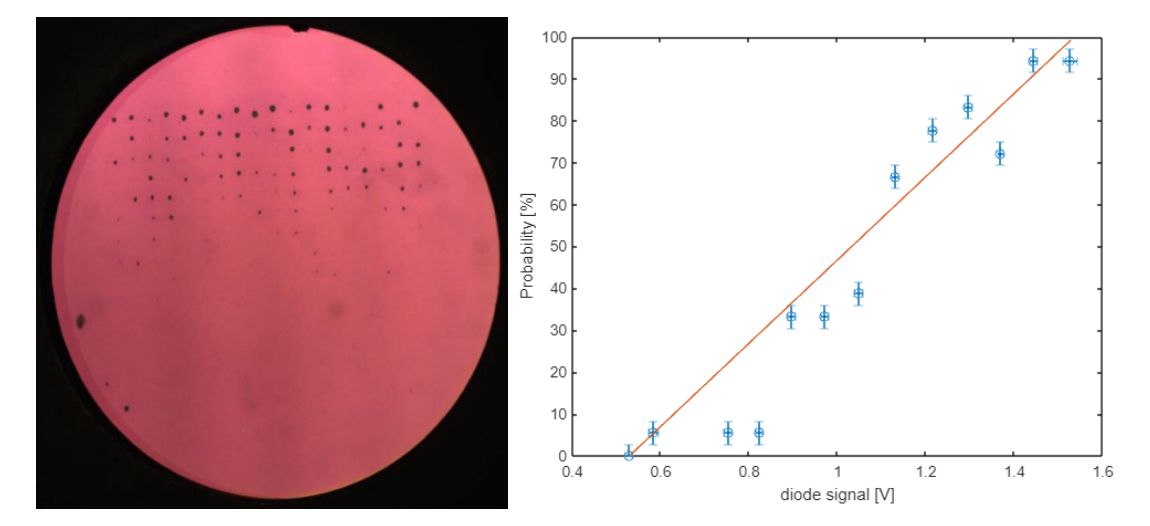

*Obr. 24 L230418\_1148 (S230331-1 #3) LIDT = 0,53 ± 0,04 V*

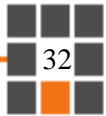

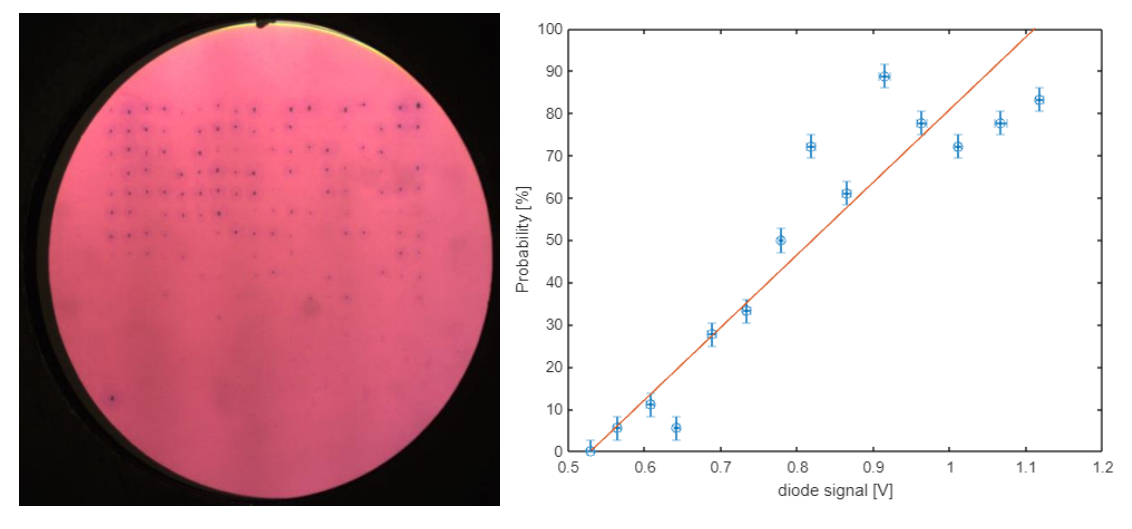

*Obr. 25 L230413\_1218 (S230331-1 #5) stříleno opačně LIDT = 0,53 ± 0,04 V*

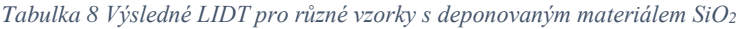

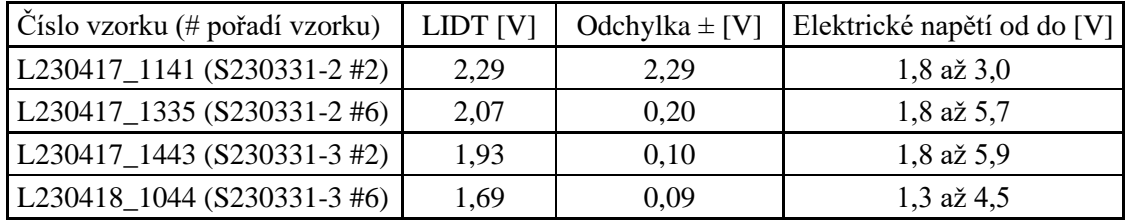

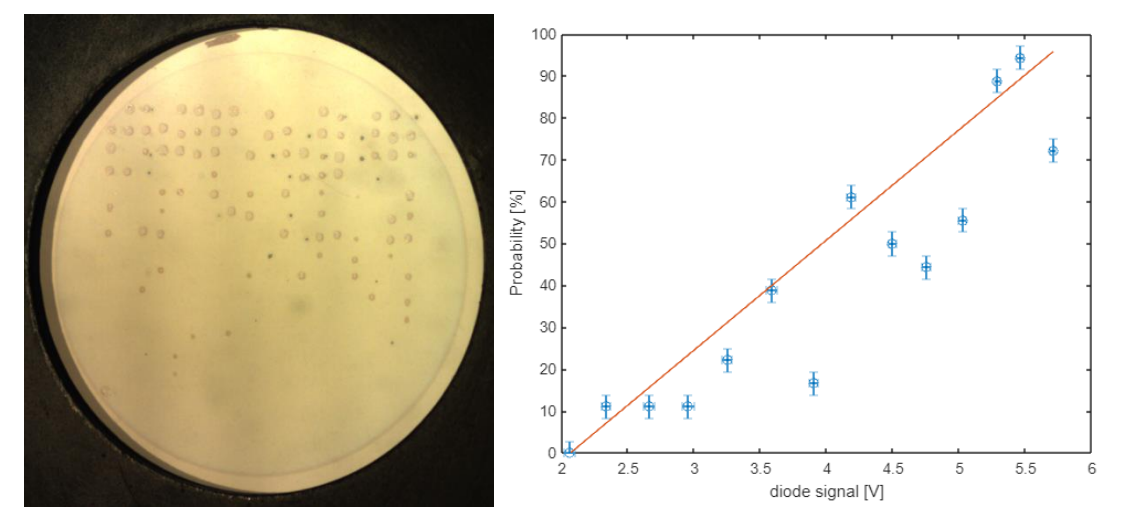

*Obr. 26 L230417\_1335 (S230331-2 #6) LIDT = 2,07 ± 0,20 V*

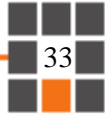

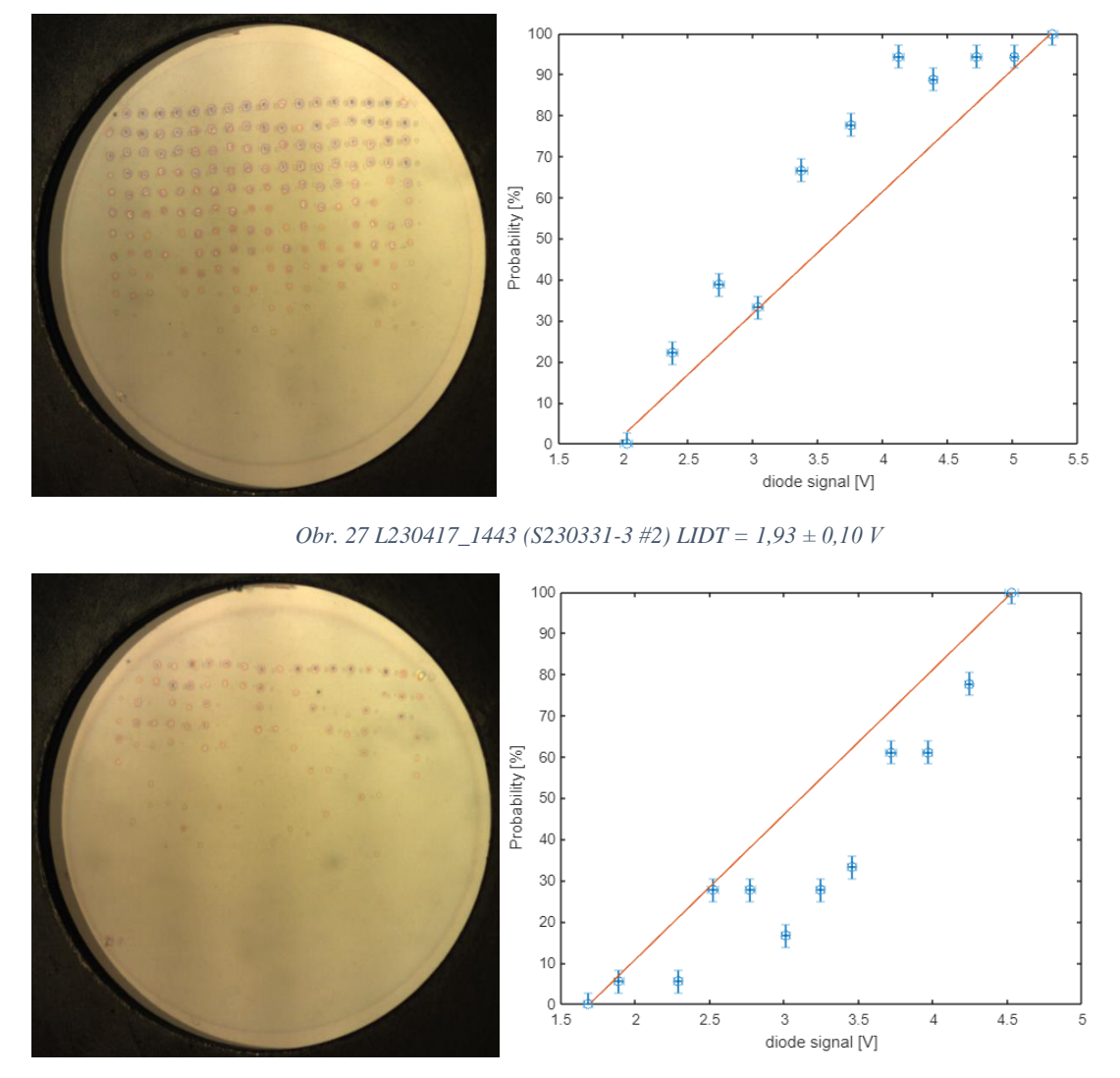

*Obr. 28 L230418\_1044 (S230331-3 #6) LIDT = 1,69 ± 0,09 V*

| Číslo vzorku (# pořadí vzorku) | LIDT <sub>[V]</sub> | Odchylka $\pm$ [V] | Elektrické napětí od do [V] |
|--------------------------------|---------------------|--------------------|-----------------------------|
| L230404_1505 (M230116-3 #2)    | 1,11                | 0,20               | $1,0$ až $1,9$              |
| $L230320_1228 (M230316-1 \#3)$ | 1,00                | 1,00               | $0,9$ až 2,7                |
| L230320_1308 (M230316-1 #4)    | 1,22                | 0,10               | $0,9$ až $3,6$              |
| L230417_1039 (M230321-2 #3)    | 1,80                | 0,80               | $1,8$ až $3,2$              |
| L230417_1104 (M230321-2 #4)    | 1,53                | 0,02               | $1,5$ až $3,0$              |

*Tabulka 9 Výsledné LIDT pro různé vzorky s deponovaným materiálem Al2O<sup>3</sup>*

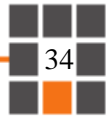

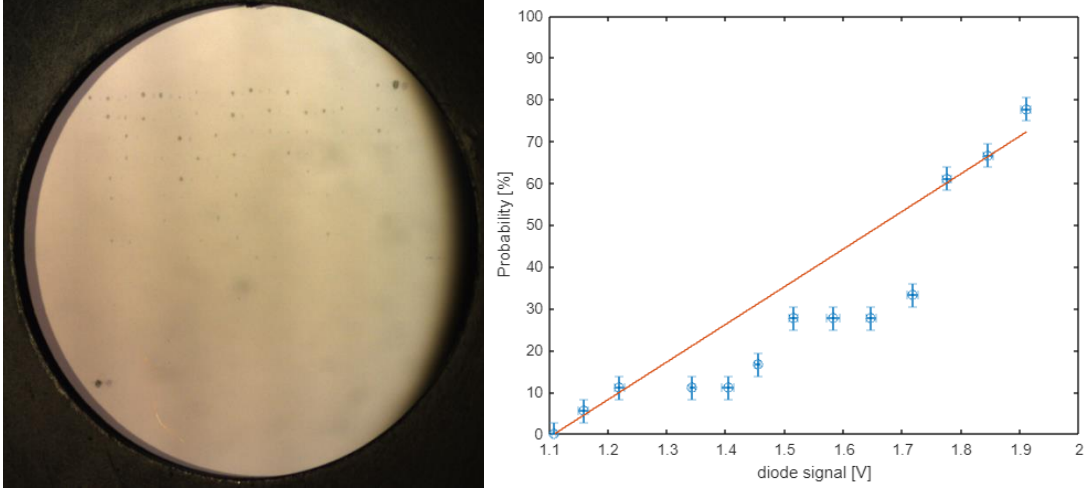

*Obr. 29 L230404\_1505 (M230116-3 #2) LIDT = 1,11 ± 0,20 V*

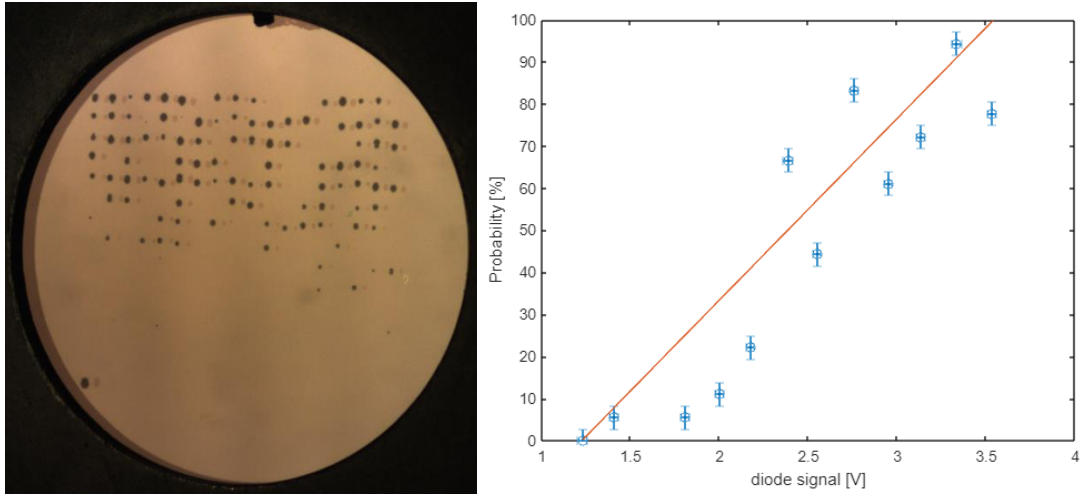

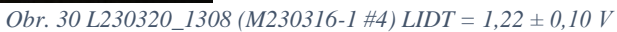

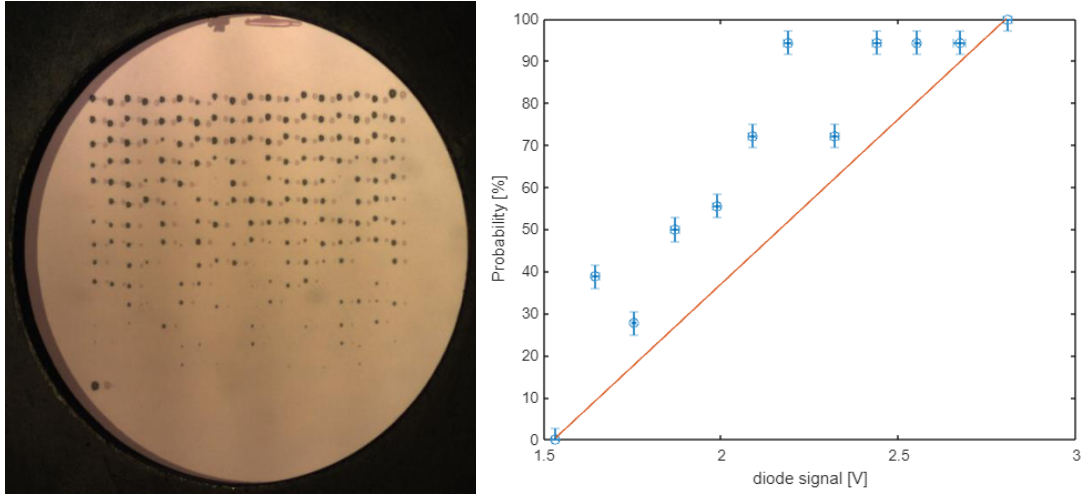

*Obr. 31 L230417\_1104 (M230321-2 #4) LIDT = 1,53 ± 0,02 V*

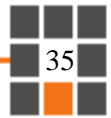

## <span id="page-36-0"></span>5.4 Porovnání výsledků

Z výsledků porovnáváme vždy vzorky s nejnižší hodnotu LIDT a s nejnižší odchylkou. S nejvyšším LIDT, pokud vezmeme vzorek s nejnižší odchylkou, nám vychází vzorek *L230417\_1335 (S230331-2 #6)* s hodnotou LIDT = 2,07 ± 0,20 V, jedná se o standardně okysličenou vrstvu materiálu SiO2, s parametry, jak bylo uvedeno v [kapitole 5.2.](#page-30-0) Oproti tomu nedokysličená vrstva SiO2, u vzorku *L230418\_1044 (S230331-3 #6)* je vypočtená hodnota LIDT 1,69 ± 0,09 V. Podobné porovnání lze provést u vzorků s materiálem TiO<sub>2</sub>, kde pro dokysličený vzorek *L230413\_1402 (S230316-1 + S230321-1 #2)* je hodnota LIDT 0,72 ± 0,06 V a pro nedokysličený vzorek *L230418\_1148 (S230331-1 #3)* je pouze 0,53 ± 0,04 V. U vzorku *L230413\_1428 (S230316-1 + S230321-1 #3)* sice vychází ještě nižší hodnota LIDT, ale z naměřených dat na diodě vidíme, že zde bylo zvoleno příliš vysoké počáteční napětí na 0,9 V, proto tento výsledek nelze považovat na dostatečně přesný. Vzorek *(S230331-1 #5)* byl omylem v držáku na vzorek umístěn obráceně, tedy nejdříve ozáření laseru prošlo substrátem a pak až vrstvou, vidíme však, že výsledek je shodný s *(S230331-1 #3).* Pro porovnání tenčí a tlustší vrstvy TiO<sup>2</sup> nemáme u tenčí vrstvy dostatečně přesný výsledek LIDT, pro vzorek *L230404\_1257 (S230316-1 #4)* nám LIDT vychází 1,44 ± 0,40 V, ale znovu bylo zvoleno příliš vysoké počáteční napětí. Pro ověření, zda tenčí vrstva má skutečně vyšší LIDT, je potřeba dalšího výzkumu. Pro vzorek *L230417\_1104 (M230321-2 #4)* s deponovaným materiálem Al<sub>2</sub>O<sub>3</sub> a s připuštěným kyslíkem do komory nám vychází nejvyšší LIDT pro tento materiál 1,53 ± 0,02 V, bez připouštěného kyslíku *L230320\_1308 (M230316-1 #4)* je hodnota nižší LIDT = 1,22 ± 0,10 V. Pro vzorek *L230404\_1505 (M230116-3 #2)*, který byl deponován z hliníku za připuštěného kyslíku LIDT vychází  $1,11 \pm 0,20$  V, v experimentu s těmito parametry byl ozařován pouze 1 vzorek, proto by bylo vhodné na dalších experimentech tuto hodnotu potvrdit.

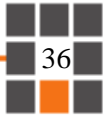

## <span id="page-37-0"></span>6 Analýza LIDT navržené antireflexní vrstvy

Na základě výsledků z [kapitoly 5](#page-27-0) jsme se rozhodli deponovat 3 antireflexní soustavy vrstev. Všechny 3 byly deponovány na sklo N-BK7. První soustava byla deponována naprašováním iontovým paprskem a materiály jsme zvolili TiO<sub>2</sub> a SiO<sub>2</sub> deponované reaktivě z Ti a Si terčů. Druhá soustava vrstev se liší pouze použitím materiálů sníženým stupněm dokysličení v rámci reaktivního naprašování, abychom potvrdili, efekt snížení LIDT, jak je uvedeno v [kapitole 5.3.](#page-31-0) Třetí vrstvu jsme deponovali na magnetronové naprašovací aparatuře. Deponovanými materiály byly  $\text{Al}_2\text{O}_3$  (z Al<sub>2</sub>O<sub>3</sub> terče) a SiO<sub>2</sub> (reaktivně z Si terče). Navržené soustavy antireflexních vrstev jsou uvedeny v tabulkách 10 a 11, pro první dvě zmíněné soustavy jsou hodnoty shodné.

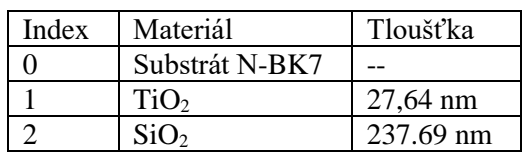

*Tabulka 10 AR soustava vrstev TiO2/SiO<sup>2</sup>*

*Tabulka 11 AR soustava vrstev Al2O3/SiO<sup>2</sup>*

| Index | Materiál         | Tloušťka         |
|-------|------------------|------------------|
|       | Substrát N-BK7   |                  |
|       | $Al_2O_3$        | 73 nm            |
|       | SiO <sub>2</sub> | $219 \text{ nm}$ |

### <span id="page-37-1"></span>6.1 Příprava experimentu

Při depozici jsme měřili tloušťku jednotlivých vrstev materiálu pomocí krystalové mikrováhy (QCM) ve vakuové komoře. Výsledné parametry deponovaných antireflexních vrstev včetně připouštěného kyslíku (u naprašování iontovým paprskem) jsou uvedeny v tabulce 12. V grafech 3 až 5 je uvedena zbytková reflektance těchto vrstev, tak jak byla měřena na spektrofotometru EssentOptics PhotoRT. V změřené reflektanci je zahrnuta i zadní strana substrátu, což představuje přibližně 4,08 %. Tj. zbytkové reflektance AR soustav se pohybovaly od 0,1 do 0,6 % na vlnové délce 1064 nm. Na této vlnové délce nás zbytková reflektance zajímala nejvíce, protože pro ni byly antireflexní soustavy navrženy a zároveň na této vlnové délce probíhá měření LIDT.

*Tabulka 12 Parametry antireflexních vrstev*

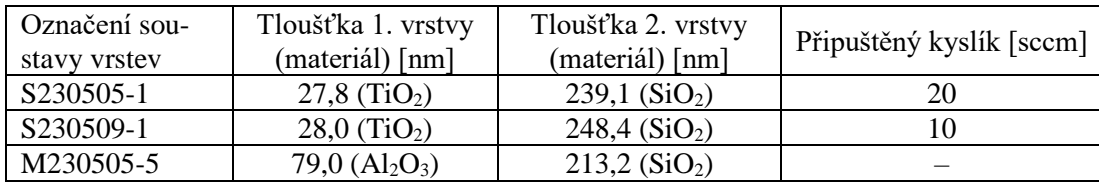

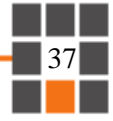

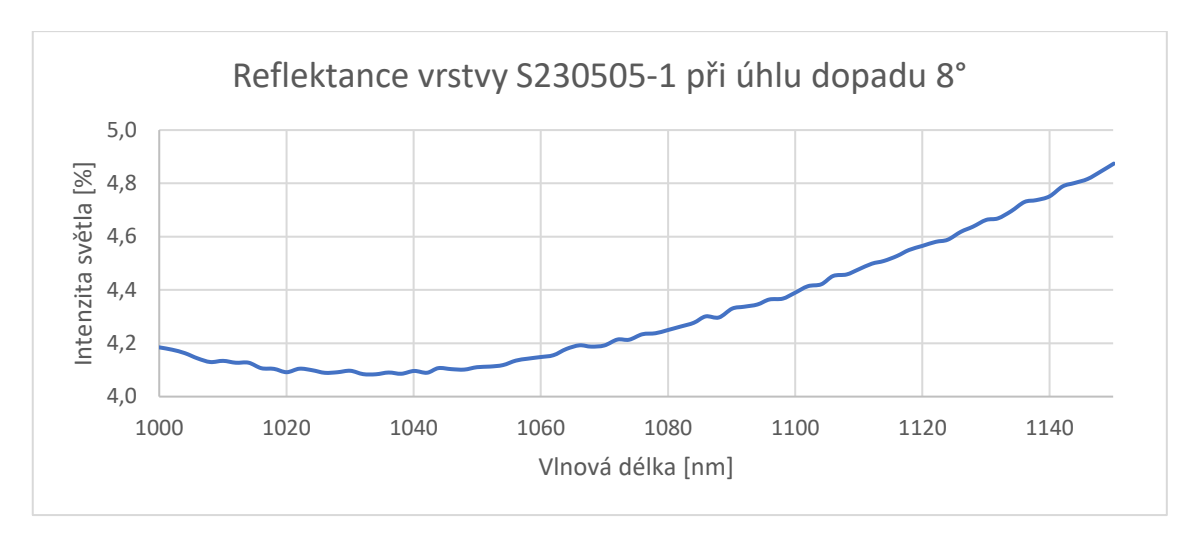

*Graf 3 Reflektance S230505-1*

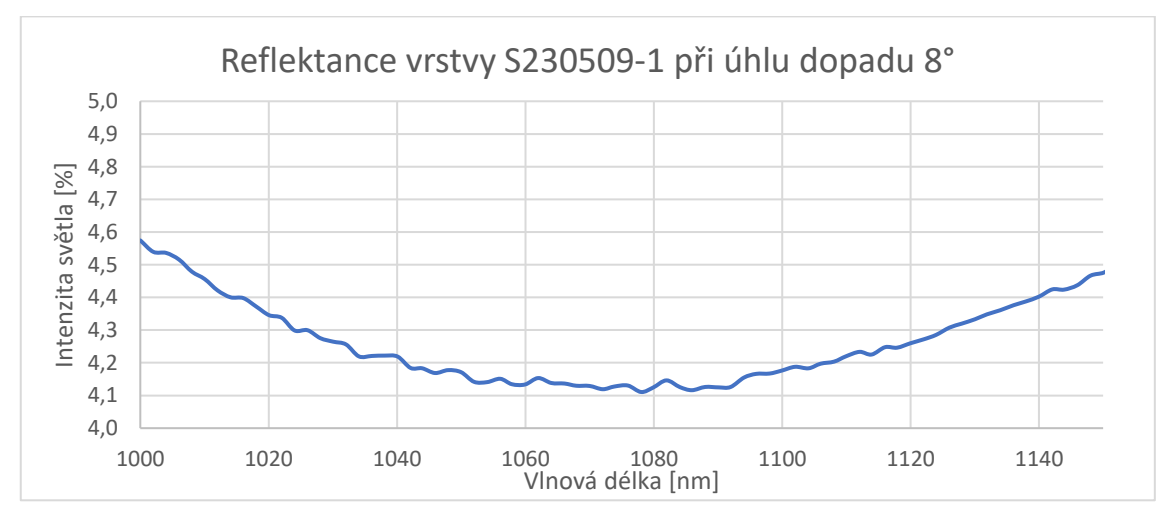

*Graf 4 Reflektance S230509-1*

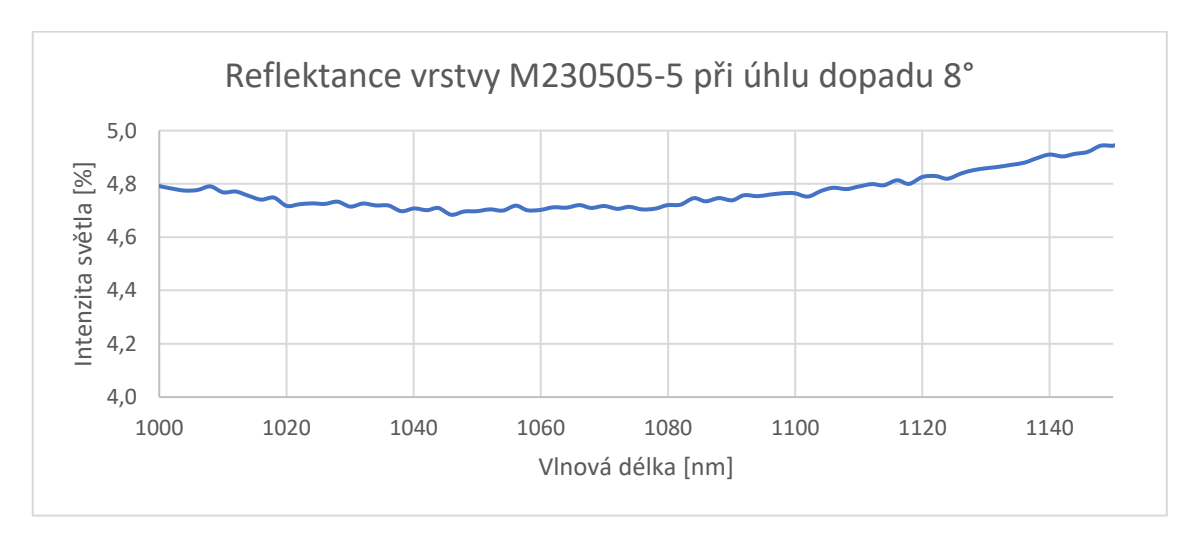

*Graf 5 Reflektance M230505-5*

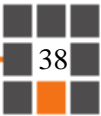

## <span id="page-39-0"></span>6.2 Výsledky experimentu

V tabulkách 13 až 15 jsou uvedeny výsledky LIDT pro výše zmíněné antireflexní vrstvy, v titulku je uvedeno označení, o kterou vrstvu se jedná. Je zde nové označení vzorku, stejného formátu, jak bylo zmíněno v [kapitole 5.3.](#page-31-0) Hodnoty LIDT a odchylky jsou vypočítány podle normy [10] podle výpočtu v [kapitole 3.3.](#page-19-0) Je zde uveden rozsah elektrického napětí, které při experimentu naměřila dioda. Obrázky 32 až 38 zobrazují fotky a grafy závislostí pravděpodobnosti poškození na elektrickém napětí nejpřesnějších vzorků, v titulku obrázku je vždy uveden název vzorku a kolik vyšlo LIDT.

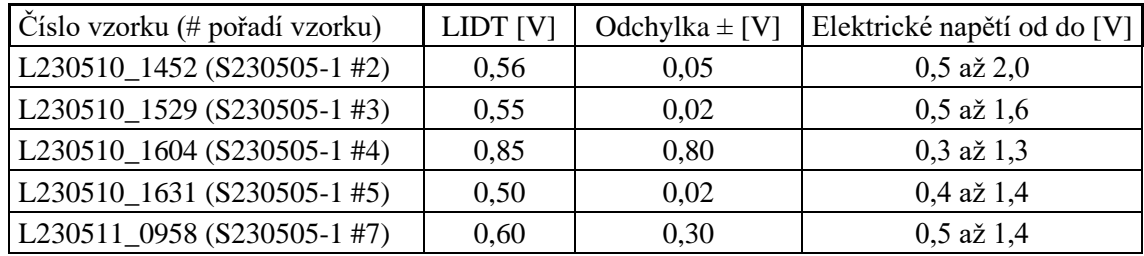

*Tabulka 13 Antireflexní vrstva S-230505-1*

Z předchozí tabulky 13 má vzorek *L230510\_1631 (S230505-1 #5)*, nejnižší a nejpřesnější hodnotu LIDT, která vychází  $0.50 \pm 0.02$  V. Takto přesného výsledku bylo dosaženo správnou volbou počátečního a konečného napětí, na grafu závislosti pravděpodobnosti poškození na naměřeném napětí na diodě lze vidět body s 0 % a 100 % pravděpodobností poškození, díky těmto hodnotám, jak jsme z výpočtů LIDT zjistili, jsme schopni dosáhnout tak přesných výsledků.

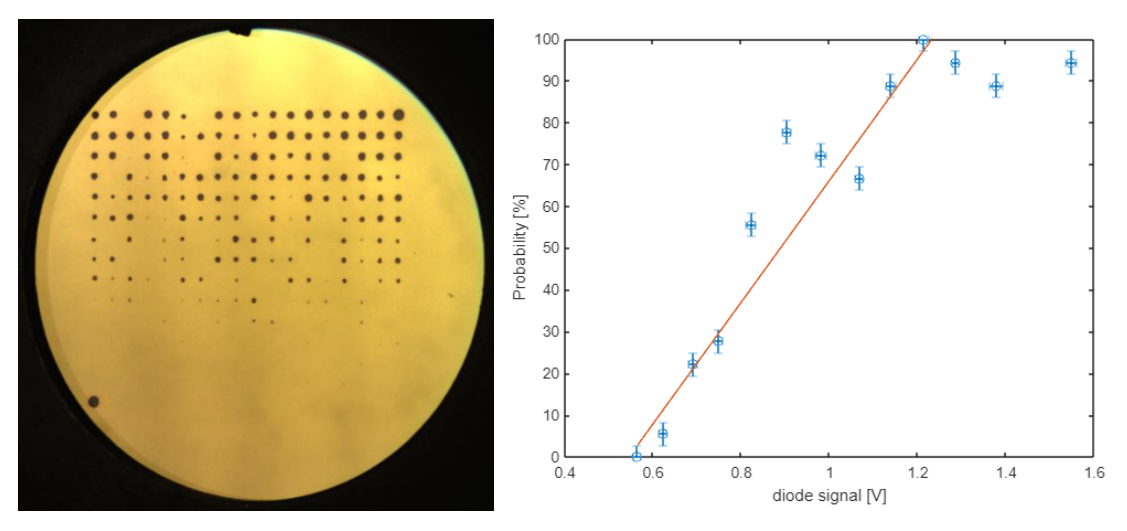

*Obr. 32 L230510\_1529 (S230505-1 #3) LIDT = 0,55 ± 0,02 V*

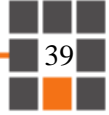

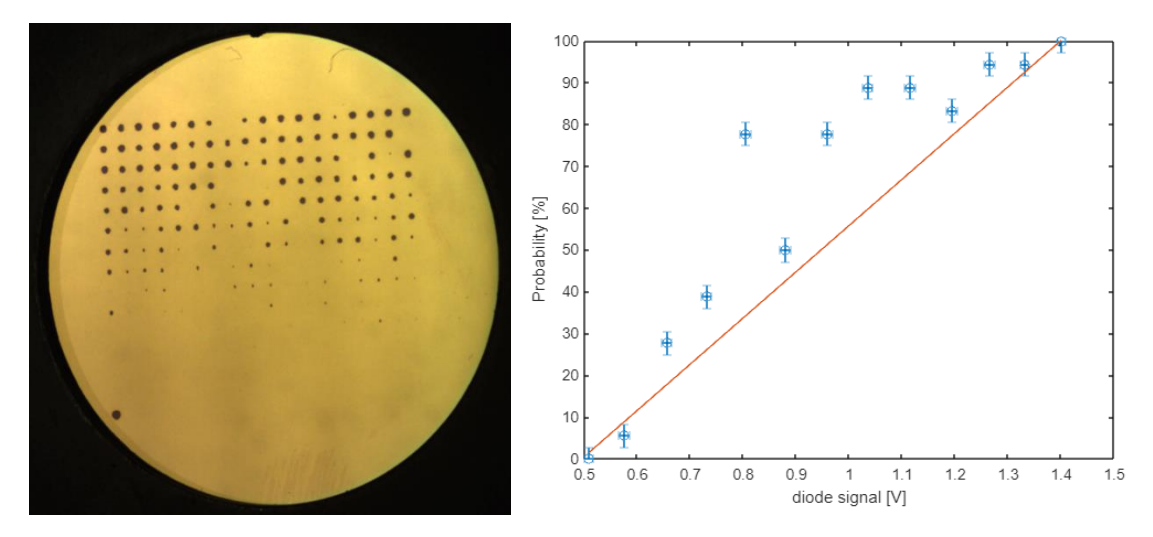

*Obr. 33 L230510\_1631 (S230505-1 #5) LIDT = 0,50 ± 0,02 V*

*Tabulka 14 Antireflexní vrstva S230509-1*

| Číslo vzorku (# pořadí vzorku) | LIDT <sub>[V]</sub> | Odchylka $\pm$ [V] | Elektrické napětí od do [V] |
|--------------------------------|---------------------|--------------------|-----------------------------|
| L230511_1307 (S230509-1 #2)    | 0,50                | 0,10               | $0,4$ až $1,8$              |
| $ L230511_1334(S230509-1#3) $  | 0.45                | 0.10               | $0,3$ až $2,0$              |
| $L230511_1427$ (S230509-1#5)   | 0.37                | 0.06               | $0,3$ až $2,2$              |
| $ L230511_1452$ (S230509-1#6)  | 0,54                | 0.20               | $0,4$ až $1,9$              |
| L230511_1520 (S230509-1 #7)    | 0,45                | 0,10               | $0,4$ až $2,1$              |

U této antireflexní vrstvy jsme určili hodnotu LIDT jako  $0,37 \pm 0,06$  V, hodnota vypočtená u vzorku *L230511\_1427 (S230509-1 #5).* U ostatních vzorků nebylo dosaženo takové přesnosti výsledků z důvodu volby vysokého počátečního napětí, nebo na vzorku bylo malé množství poškozených míst. Oproti standardně okysličené antireflexní vrstvě *S230505-1* má tato vrstva hodnotu LIDT nižší, potvrdilo se tím, co bylo zjištěno v [kapitole 5,](#page-27-0) že oproti standardně okysličeným tenkým vrstvám nedokysličené vrstvy vykazují nižší hodnoty prahového poškození.

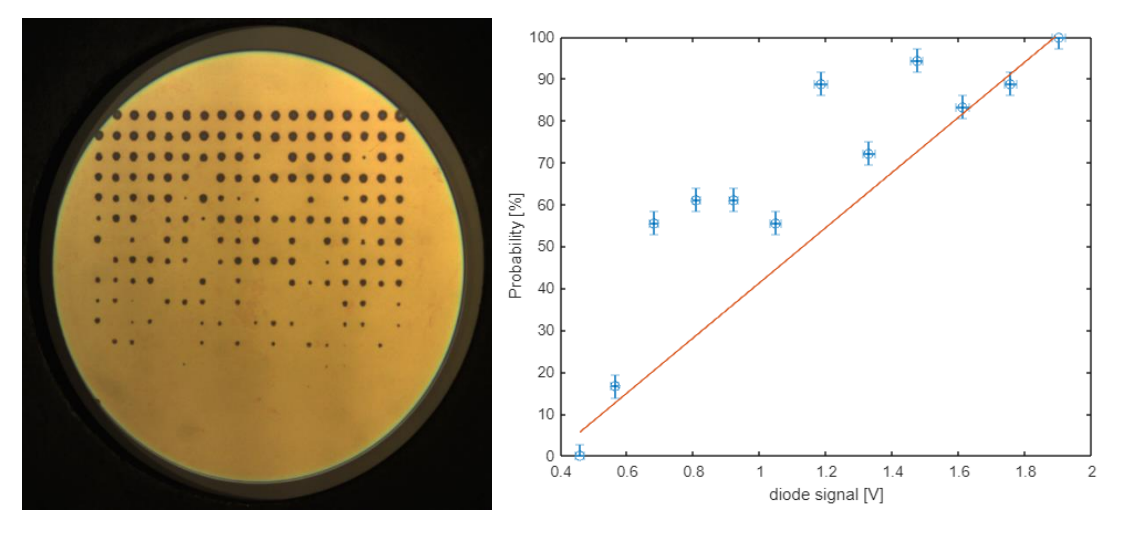

*Obr. 34 L230511\_1427 (S230509-1 #5) LIDT = 0,37 ± 0,06 V*

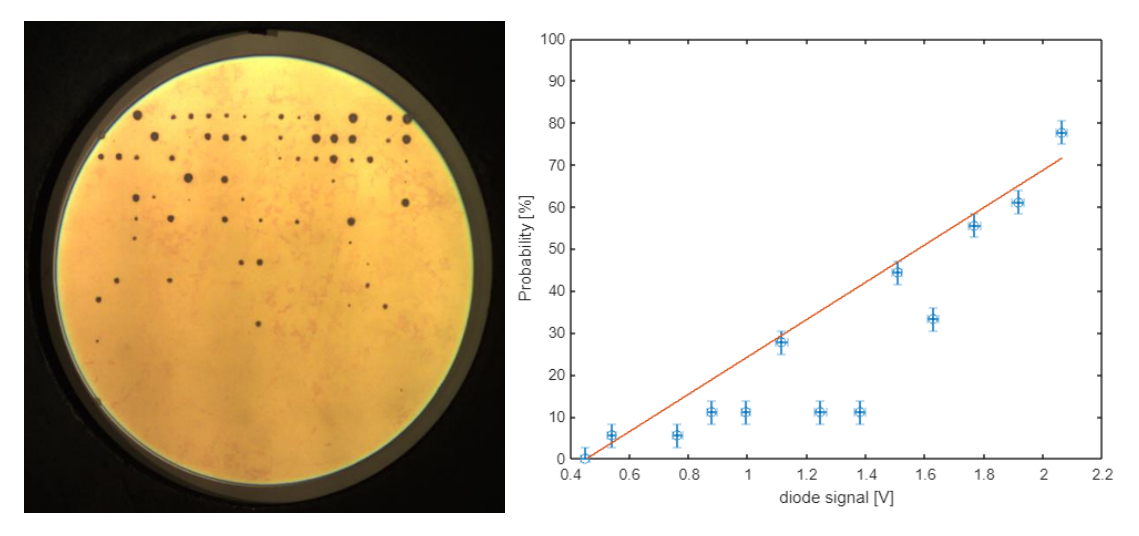

*Obr. 35 L230511\_1520 (S230509-1 #7) LIDT = 0,45 ± 0,10 V*

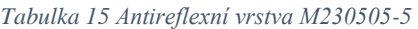

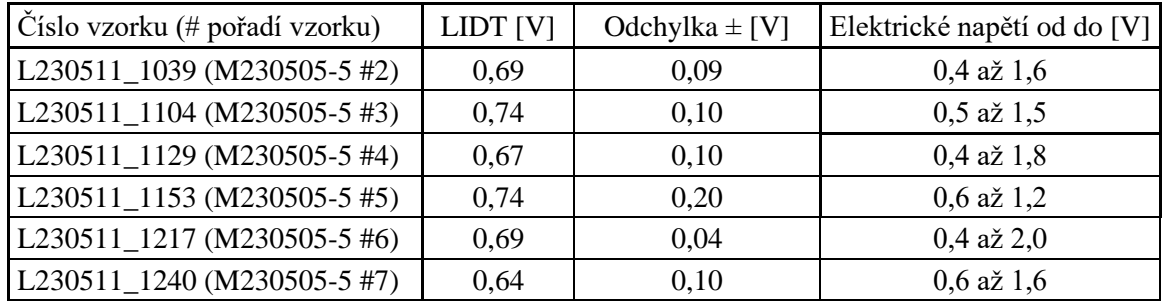

U antireflexní vrstvy *M230505-5* jsme jako hodnotu LIDT určili 0,69 ± 0,04 V, hodnota vypočtená u vzorku *L230511\_1217 (M230505-5 #6).* U vzorků *L230511\_1129 (M230505-5 #4)* a *L230511\_1240 (M230505-5 #7)* jsme naměřili nižší hodnoty LIDT, tyto vzorky jsou však méně přesné. U vzorku *L230511\_1129 (M230505-5 #4)* byla zvolena nízká hodnota konečného napětí, nedošlo tedy ke 100 % pravděpodobnosti poškození vzorku a u vzorku *L230511\_1240 (M230505-5 #7)* byl celkový rozsah napětí příliš úzký.

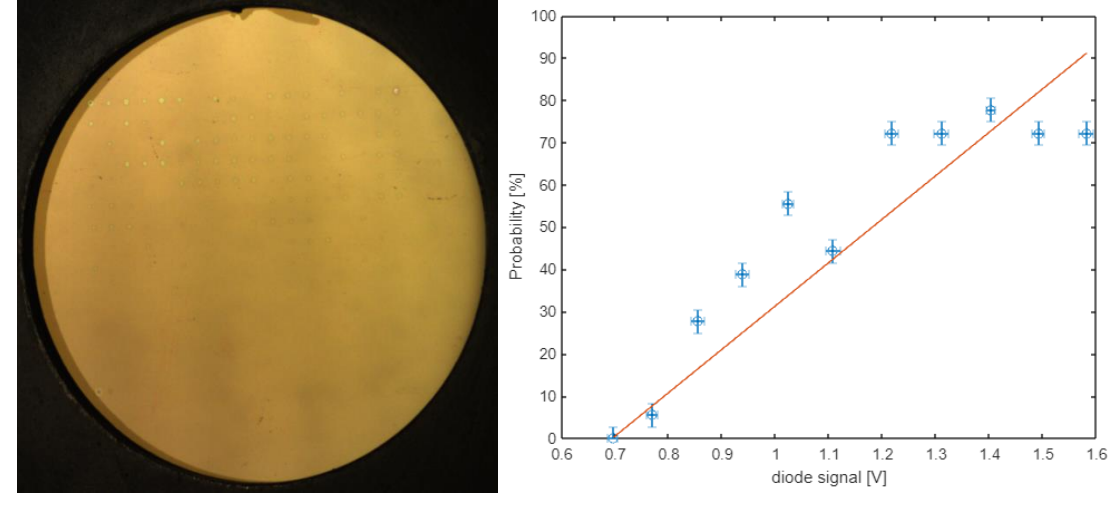

*Obr. 36 L230511\_1039 (M230505-5 #2) LIDT = 0,69 ± 0,09 V*

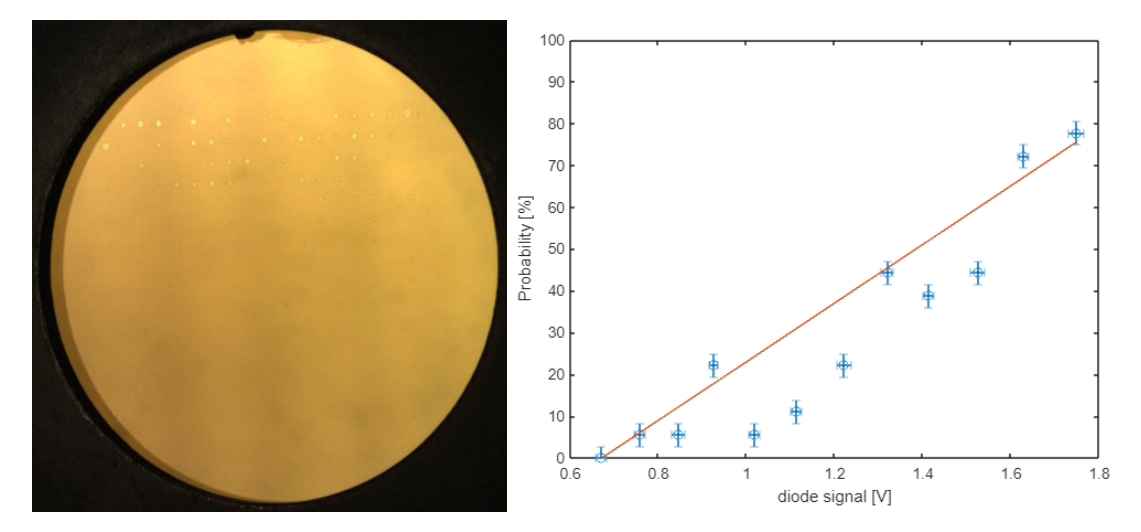

*Obr. 37 L230511\_1129 (M230505-5 #4) LIDT = 0,67 ± 0,10 V*

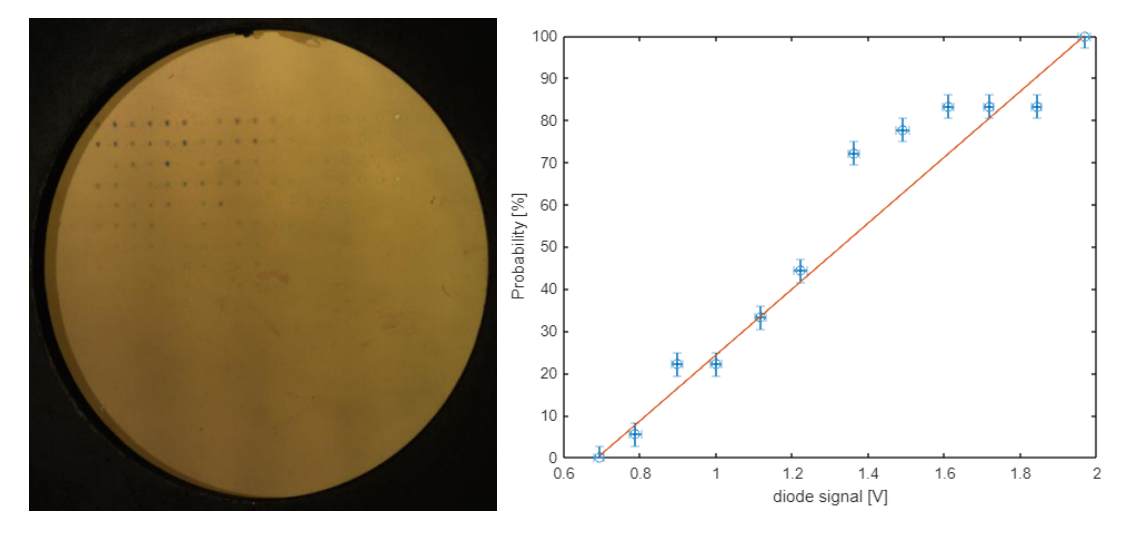

*Obr. 38 L230511\_1217 (M230505-5 #6) LIDT = 0,69 ± 0,04 V*

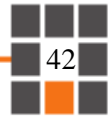

## <span id="page-43-0"></span>7 Závěr

V této diplomové práci byla popsána teorie o tenkých vrstvách, detailněji byly popsány depozice tenkých vrstev naprašováním iontovým paprskem a magnetronovým naprašováním, antireflexní vrstvy a měření tloušťky tenkých vrstev pomocí spektrální elipsometrie

Dále byl popsán pojem laserem indukovaný práh poškození (LIDT). Byly zde uvedeny zkušební metody, které slouží k určení hodnoty LIDT, metoda 1 na 1 byla zvolenou zkušební metodou při experimentech v této diplomové práci. Dále bylo popsáno experimentální pracoviště a metoda určení prahu poškození, která vychází z normy *ČSN EN ISO 21254-2.*

Byl zde popsán vyvinutý program pro automatické vyhodnocení poškození z fotografie vzorku vytvořený z prostředí MATLAB. Tento program byl vytvořen, aby usnadnil a urychlil proces při analýze LIDT. Výsledkem programu je matice 1 a 0, které charakterizují poškození, či nepoškození dané oblasti na vzorku. Pro účely diplomové práce program sloužil dobře, ale je zde možnost jej v určitých částech vylepšit. Mezi jeho nedostatky patří omezenost na 3 referenční body, pokud některý z bodů chybí, program není dostatečně přesný, dalším nedostatkem zvláště u fotografií s tmavým pozadím je, že dochází s chybnému označení poškozené oblasti v místě s nečistotou.

Na experimentální LIDT aparatuře a s použitím výše zmíněného programu byla provedena analýza závislosti poškození antireflexních vrstev na materiálech, způsobech depozice a tloušťce tenkých vrstev. Zkouškou 1 na 1 za použití laseru s vlnovou délkou 1064 nm, délka pulzu 10 ns a s frekvencí pulzů 10 Hz byly zjištěny, hodnoty LIDT tenké vrstev určitých materiálů. Z důvodu velké nejistoty plochy oblasti ozařované laserem nebylo možné porovnat výsledky LIDT s literaturou, kde jsou uvedeny v J/cm2. Uvedené výsledky v této práci jsou vypočteny ve voltech (V), s možným přepočtením na milijouly (mJ). Zjištěný přibližný přepočet je 1  $V = 9.3 \pm 0.1$  mJ. Při pokusech o absolutní kalibraci metody na substrátu ze skla N-BK7 nebylo dosaženo příliš důvěryhodných výsledků, povrch N-BK7 je silně ovlivněn technikou leštění, použitým leštivem, případně dobou a způsobem skladování vzorku. Nepodařilo se získat sadu vzorků se stejným životopisem, případně stejným způsobem skladování a známou (referenční) hodnotou LIDT, proto po dohodě s vedoucím nebyla kalibrace metody dále realizována.

Pro analýzu závislosti poškození tenkých vrstev na depozičních parametrech byly vybrány materiály TiO2, SiO2 deponované naprašováním iontovým paprskem a Al2O3 deponován magnetronovým naprašováním. Pro sadu vzorků s tenkou vrstvu TiO2 s označením S230316-1 + S230321- 1 a tloušťkou 197 nm jsme LIDT určili jako 0,72 ± 0,06 V, pro sadu s materiálem SiO2 označením S230331-2 a tloušťkou 195,8 nm LIDT =  $2.07 \pm 0.20$  V a pro sadu vzorků s tenkou vrstvou Al2O3 s označením M230316-1 a tloušťkou 139,6 nm LIDT =  $1,22 \pm 0,10$  V. Z těchto výsledků plyne, že tenká vrstva SiO2 při stejných depozičních parametrech vykazuje vyšší LIDT než vrstva TiO2. Tenká vrstva Al2O3 vykazuje vyšší LIDT než vrstva TiO2 a nižší než vrstva SiO2, má ovšem jinou tloušťku a byla deponována jiným depozičním procesem. U nedokysličených tenkých vrstev nám vždy vycházeli nižší hodnoty LIDT než pro standardně okysličené vrstvy. Sada tenkých vrstev materiálu Al2O3, který byl deponován z terče Al2O3 a při depozici byl připouštěn kyslík s označením M230321-2 a tloušťkou 159 nm bylo vypočteno LIDT =  $1,53 \pm 0,02$  V, které je vyšší než bez přidaného kyslíku. Pro porovnání vzorků s nižší a vyšší tloušťkou jsme nezískali dostatečně přesný výsledek díky velké nejistotě v naměřených datech, související s příliš optimistickým nastavením rozsahu měření. Tím se však nepřímo vyvrátil zjednodušený předpoklad, že tenčí vrstvy mají vyšší LIDT než tlustší. V této oblasti je potřeba dalšího výzkumu.

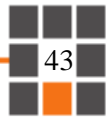

Vyhodnocení LIDT antireflexních vrstev bylo provedeno na 3 různých soustavách tenkých vrstev z materiálů testovaných v předchozí části. Jednalo se o soustavu s označením S230505-1, kde 1.vrstva materiálu TiO2 měla tloušťku 27,8 nm, 2. vrstva materiálu SiO2 měla tloušťku 239,1 nm a při depozici bylo připouštěno standardní množství kyslíku (20 sccm). Druhá soustava s označením S230509-1 měla mírně odlišnou tloušťku vrstev, 1. vrstva materiálu TiO2 28 nm a 2. vrstva materiálu SiO2 248,4 nm, ale při depozici bylo připouštěno poloviční množství kyslíku (10 sccm). Tyto dvě soustavy byly deponovány naprašováním iontovým paprskem. Třetí soustava s označením M230505-5, kde 1. vrstva materiálu Al2O3 měla tloušťku 79 nm a 2. vrstva materiálu SiO2 měla tloušťku 213 nm byla deponována magnetronovým naprašováním. Zbytkové reflektance všech 3 AR soustav se pohybovaly od 0,1 do 0,6 % na vlnové délce 1064 nm. Nejvyšší hodnotu LIDT jsme určili u soustavy vrstev s označením M230505-5, LIDT =  $0.69 \pm 0.04$  V, pro sadu vrstev s označením S230505-1 LIDT = 0,50 ± 0,02 V a pro S230509-1 LIDT = 0,37 ± 0,06 V. Tím se potvrdil předpoklad, že nedokysličené tenké vrstvy mají nižší hodnotu prahu poškození než standardně okysličené.

### <span id="page-45-0"></span>Seznam použité literatury

- [1] BAUMEISTER, Philip. *Optical Coating Technology*. Bellingham: SPIE Publications, 2004. ISBN 978-0819453136.
- [2] MACLEOD, H. A. *Thin-film optical filters* [online pdf]. 4th ed. Boca Raton, FL: CRC Press, c2010 [cit. 2023-04-22]. Series in optics and optoelectronics (CRC Press). ISBN 978-1- 4200-7302-7. Dostupné z: [https://kashanu.ac.ir/Files/Content/%5BH\\_\\_Angus\\_Ma](https://kashanu.ac.ir/Files/Content/%5BH__Angus_Macleod%5D_Thin-Film_Optical_Filters,_Four(BookFi_org).pdf)[cleod%5D\\_Thin-Film\\_Optical\\_Filters,\\_Four\(BookFi\\_org\).pdf](https://kashanu.ac.ir/Files/Content/%5BH__Angus_Macleod%5D_Thin-Film_Optical_Filters,_Four(BookFi_org).pdf)
- [3] M.M.ABDELRAHMAN. *Study of Plasma and Ion Beam Sputtering Processes*. Journal of Physical Science and Application [online]. 2015, **5**(2) [cit. 2023-04-24]. ISSN 21595348. Dostupné z: doi:10.17265/2159-5348/2015.02.007
- [4] STONER J. *Ion Beam Sputtering: How Does It Work?* Korvus Technology [online]. 2022 [cit. 2023-04-25]. Dostupné z:<https://korvustech.com/ion-beam-sputtering/>
- [5] STONER J. *What is Magnetron Sputtering and How Does it Work.* Korvus Technology [online]. 2022 [cit. 2023-04-25]. Dostupné z:<https://korvustech.com/magnetron-sputtering/>
- [6] *scia Systems* | Precise surface processing equipment [online]. [cit. 2023-04-25]. Dostupné z: [https://www.scia-systems.com/fileadmin/user\\_upload/Technology/Bilder/Standbild\\_scia-](https://www.scia-systems.com/fileadmin/user_upload/Technology/Bilder/Standbild_scia-Coat-500-DIBS.jpg)[Coat-500-DIBS.jpg](https://www.scia-systems.com/fileadmin/user_upload/Technology/Bilder/Standbild_scia-Coat-500-DIBS.jpg)
- [7] SCHMIEDOVÁ, Veronika. *STUDIUM OPTICKÝCH A INTERFERENČNÍCH JEVŮ NA-TENKÝCH VRSTVÁCH ORGANICKÝCH MATERIÁLŮ* [online pdf]. Brno, 2016 [cit. 2023- 04-26]. Dostupné z: https://www.vutbr.cz/www\_base/zav\_prace\_soubor\_verejne.php?file\_id=137183. Disertační práce. Vysoké učení technické v Brně.
- [8] *Search media - Wikimedia Commons*. [online]. [cit. 2023-04-26]. Dostupné z: [https://commons.wikimedia.org/w/index.php?search=elipsometrie&title=Special:Me](https://commons.wikimedia.org/w/index.php?search=elipsometrie&title=Special:MediaSearch&go=Go&type=image)[diaSearch&go=Go&type=image](https://commons.wikimedia.org/w/index.php?search=elipsometrie&title=Special:MediaSearch&go=Go&type=image)
- [9] DUAN, Weiran. *The effect of surface processing methods on the laser induced damage threshold of fused silica*. [online pdf]. 2014. PhD Thesis. University of Central Lancashire. [cit. 2023-04-27]. Dostupné z: [https://clok.uclan.ac.uk/11476/2/Duan%20Weiran%20e-The](https://clok.uclan.ac.uk/11476/2/Duan%20Weiran%20e-Thesis%20%28Master%20Copy%29.pdf)[sis%20%28Master%20Copy%29.pdf](https://clok.uclan.ac.uk/11476/2/Duan%20Weiran%20e-Thesis%20%28Master%20Copy%29.pdf)
- [10] ČSN EN ISO 21254-2 (192022). *Lasery a laserová zařízení - Zkušební metody pro stanovení prahu poškození způsobeného laserem - Část 2: Určení prahu.* ČESKÁ TECH-NICKÁ NORMA 2012, 52 s. Třídící znak 192022.
- [11] *Bulk Laser Damage in Glass* | Edmund Optics [online]. [cit. 19.05.2023]. Dostupné z: [https://www.edmundoptics.eu/knowledge-center/application-notes/optics/bulk-laser-da](https://www.edmundoptics.eu/knowledge-center/application-notes/optics/bulk-laser-damage-in-glass/)[mage-in-glass/](https://www.edmundoptics.eu/knowledge-center/application-notes/optics/bulk-laser-damage-in-glass/)
- [12] *LASER OPTIVAL COMPONENTS* [online pdf]. EKSMA OPTICS [cit. 19.05.2023]. Dostupné z: [https://eksmaoptics.com/out/media/EKSMA\\_Optics\\_Laser\\_Optical\\_Compo](https://eksmaoptics.com/out/media/EKSMA_Optics_Laser_Optical_Components_2019.pdf)[nents\\_2019.pdf](https://eksmaoptics.com/out/media/EKSMA_Optics_Laser_Optical_Components_2019.pdf)
- [13] *Optics Manufacturer* | Wavelength Opto-Electronic [online]. [cit. 19.05.2023]. Dostupné z: https://wavelength-oe.com/cs/laser-optics/optical-windows/glass-optical-windows/
- [14] *TOPAG Lasertechnik GmbH* [online]. Copyright © [cit. 19.05.2023]. Dostupné z: [https://www.topag.de/media/documents/components/TOPAG%20NdYAG%20La](https://www.topag.de/media/documents/components/TOPAG%20NdYAG%20Laser%20Optics.pdf)[ser%20Optics.pdf](https://www.topag.de/media/documents/components/TOPAG%20NdYAG%20Laser%20Optics.pdf)

- [15] Marouf, Mhd. (2021). *Study of the Damage Threshold of Optical Surfaces of High-Power Energy Pulse Lasers with Changing Coefficient of Optical Surface Roughness, and the Damage Threshold is increased by Thermal Treatment of Optical Glass.* [online pdf]. Journal of Physics & Optics Sciences. doi: 10.47363/JPSOS/2020(2)124. [cit. 19.05.2023]. Dostupné z: https://www.researchgate.net/publication/348178682 Study of the Da[mage\\_Threshold\\_of\\_Optical\\_Surfaces\\_of\\_High-Pow](https://www.researchgate.net/publication/348178682_Study_of_the_Damage_Threshold_of_Optical_Surfaces_of_High-Pow-er_Energy_Pulse_Lasers_with_Changing_Coefficient_of_Optical_Surface_Roughness_and_the_Damage_Threshold_is_increased_by_Thermal_Treatment_of)[er\\_Energy\\_Pulse\\_Lasers\\_with\\_Changing\\_Coefficient\\_of\\_Optical\\_Surface\\_Rou](https://www.researchgate.net/publication/348178682_Study_of_the_Damage_Threshold_of_Optical_Surfaces_of_High-Pow-er_Energy_Pulse_Lasers_with_Changing_Coefficient_of_Optical_Surface_Roughness_and_the_Damage_Threshold_is_increased_by_Thermal_Treatment_of)[ghness\\_and\\_the\\_Damage\\_Threshold\\_is\\_increased\\_by\\_Thermal\\_Treatment\\_of](https://www.researchgate.net/publication/348178682_Study_of_the_Damage_Threshold_of_Optical_Surfaces_of_High-Pow-er_Energy_Pulse_Lasers_with_Changing_Coefficient_of_Optical_Surface_Roughness_and_the_Damage_Threshold_is_increased_by_Thermal_Treatment_of)
- [16] Smith, Arlee & Do, Binh & Bellum, John & Schuster, Rod & Collier, David. (2008). *Nanosecond 1064nm damage thresholds for bare and anti-reflection coated silica surfaces.*  [online pdf]. Proceedings of SPIE - The International Society for Optical Engineering. doi: 10.1117/12.804130. [cit. 19.05.2023]. Dostupné z: https://www.researchgate.net/publication/241259108\_Nanosecond\_1064nm\_damage\_thresholds\_for\_bare\_and\_anti-reflection\_coated\_silica\_surfaces